## **3. Anwendungsprogrammier-Schnittstelle**

- **Weitere Möglichkeiten der Datendefinition (DDL)<sup>1</sup>**
	- Schemaevolution
	- Indexierung
- **Sichtkonzept**
	- Semantik von Sichten
	- Aktualisierung von Sichten
- **Kopplung mit einer Wirtssprache**
	- Übersicht und Aufgaben
- **Eingebettetes statisches SQL**
	- Cursor-Konzept
	- SQL-Programmiermodell
	- Rekursion
	- Erweiterung des Cursor-Konzeptes
	- Ausnahme- und Fehlerbehandlung
- **Aspekte der Anfrageübersetzung**
- **Dynamisches SQL**
	- Eingebettetes dynamisches SQL
	- Call-Level-Interface
- **PSM**
- **Anhang: Weitere Aspekte**
	- Aufbau/Abbau von DBS-Verbindungen
	- Open Data Base Connectivity (ODBC)

<sup>1.</sup> Synonyme: Relation - Tabelle, Tupel - Zeile, Attribut - Spalte, Attributwert - Zelle

## **Evolution einer Miniwelt**

**• Grobe Zusammenhänge**

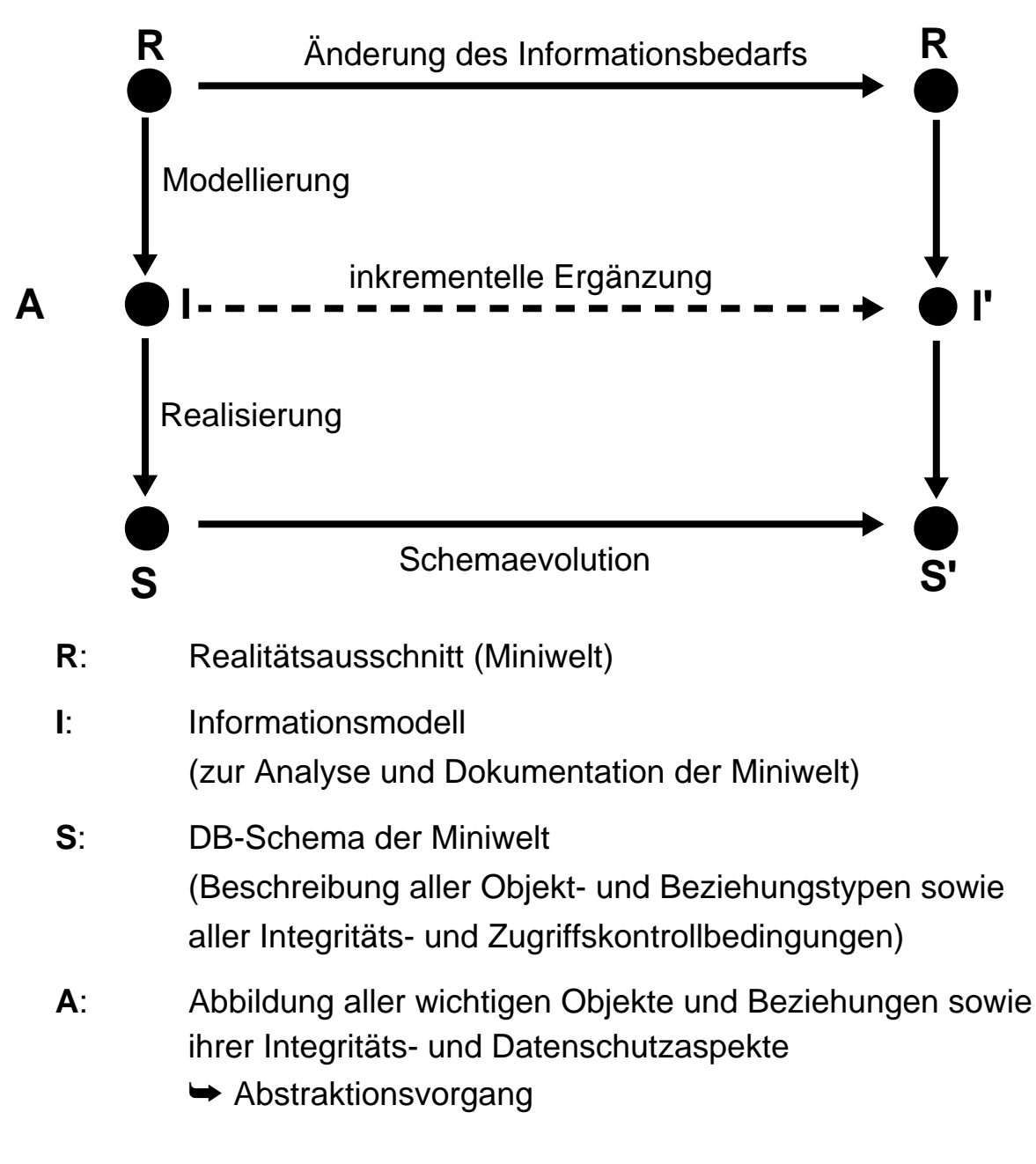

#### **• Schemaevolution:**

- Änderung, Ergänzung oder Neudefinition von Typen und Regeln
- nicht alle Übergänge von S nach S' können automatisiert durch das DBS erfolgen
	- ➥ gespeicherte Objekt- und Beziehungsmengen dürfen den geänderten oder neu spezifizierten Typen und Regeln nicht widersprechen

## **Schemaevolution**

- **Wachsender oder sich ändernder Informationsbedarf**
	- Erzeugen/Löschen von Tabellen (und Sichten)
	- Hinzufügen, Ändern und Löschen von Spalten
	- Anlegen/Ändern von referentiellen Beziehungen
	- Hinzufügen, Modifikation, Wegfall von Integritätsbedingungen
- ➥ Hoher Grad an logischer Datenunabhängigkeit ist sehr wichtig!

#### **• Zusätzliche Änderungen im DB-Schema**

durch veränderte Anforderungen bei der DB-Nutzung

- Dynamisches Anlegen von Zugriffspfaden
- Aktualisierung der Zugriffskontrollbedingungen
- **Durchführung der Schemaevolution**
	- Aktualisierung von Tabellenzeilen des SQL-Definitionsschemas
	- "tabellengetriebene" Verarbeitung der Metadaten durch das DBS

#### **• Dynamische Änderung einer Tabelle**

Bei Tabellen können dynamisch (während ihrer Lebenszeit) Schemaänderungen durchgeführt werden

> ALTER TABLE base-table { ADD [COLUMN] column-def | ALTER [COLUMN] column {SET default-def | DROP DEFAULT} | DROP [COLUMN] column {RESTRICT | CASCADE} | ADD base-table-constraint-def | DROP CONSTRAINT constraint {RESTRICT | CASCADE}}

➥ Welche Probleme ergeben sich?

## **SQL-Definitionsschema**

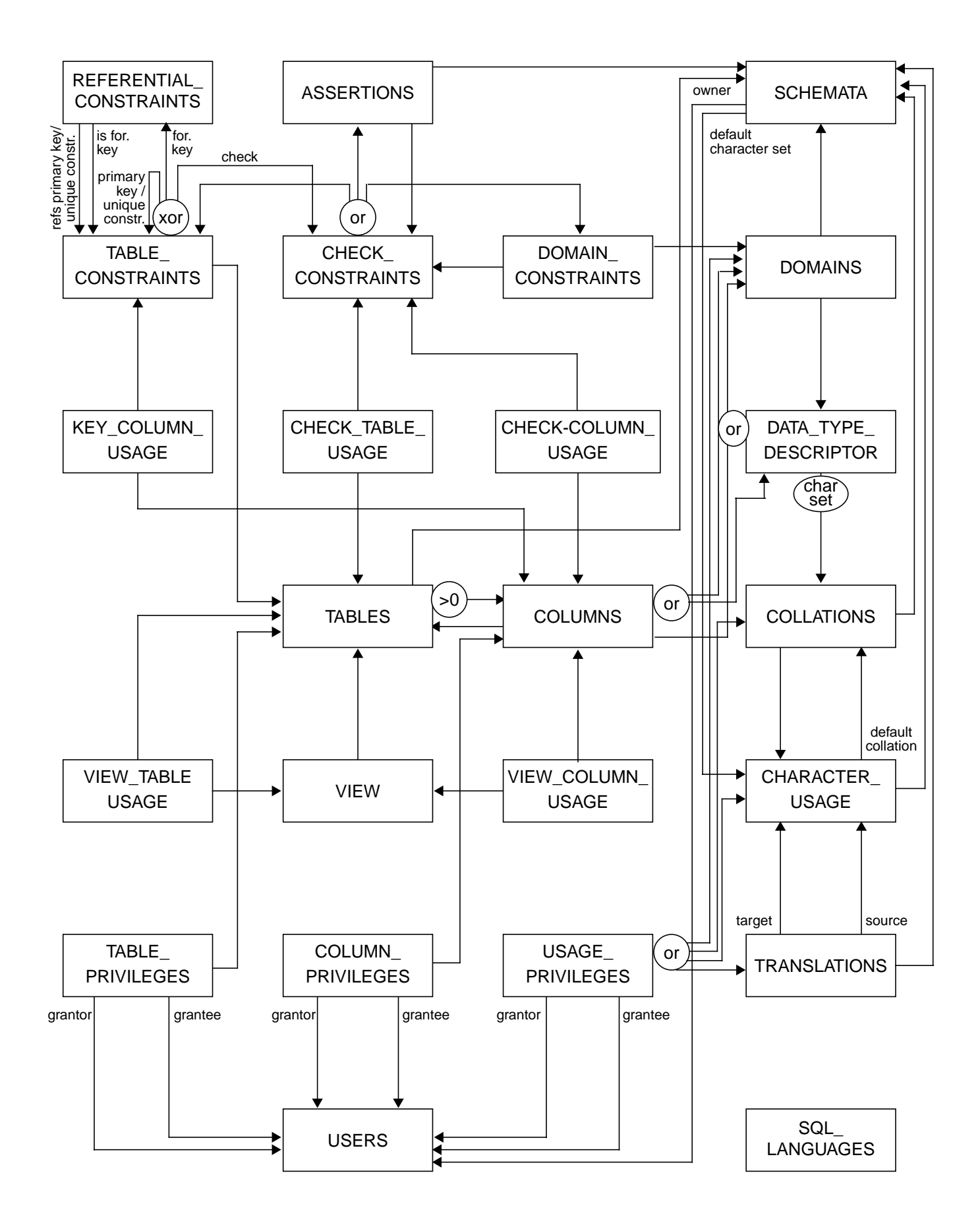

## **Schemaevolution (2)**

#### **E1: Erweiterung der Tabellen Abt und Pers durch neue Spalten**

ALTER TABLE Pers ADD Svnr INT UNIQUE ALTER TABLE Abt

ADD Geh-Summe INT

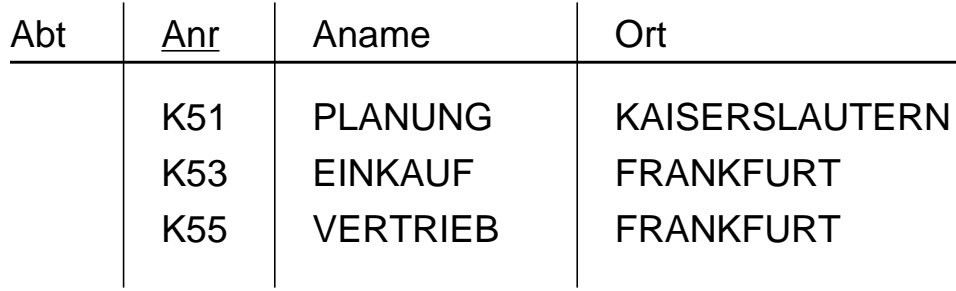

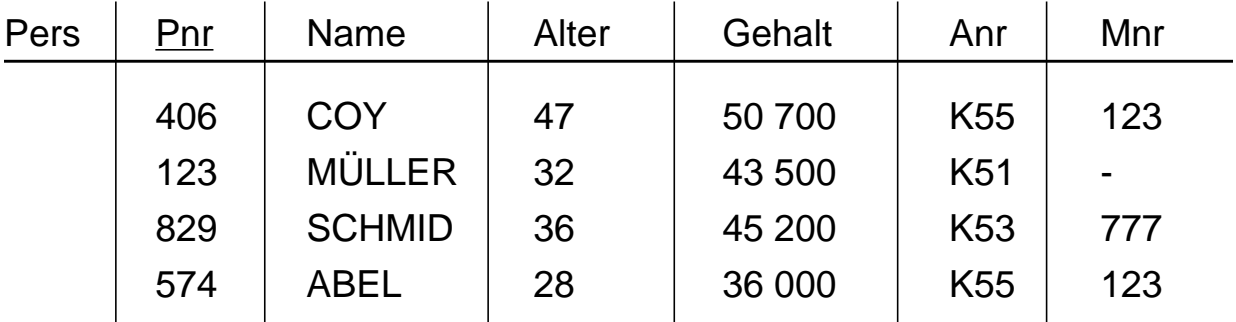

#### **E2: Verkürzung der Tabelle Pers um eine Spalte**

ALTER TABLE Pers

DROP COLUMN Alter RESTRICT

- Wenn die Spalte die einzige der Tabelle ist, wird die Operation zurückgewiesen.
- Da RESTRICT spezifiziert ist, wird die Operation zurückgewiesen, wenn die Spalte in einer Sicht oder einer Integritätsbedingung (Check) referenziert wird.
- CASCADE dagegen erzwingt die Folgelöschung aller Sichten und Check-Klauseln, die von der Spalte abhängen.

## **Schemaevolution (3)**

#### **• Löschen von Objekten**

DROP {TABLE base-table | VIEW view | DOMAIN domain | SCHEMA schema } {RESTRICT | CASCADE}

- Falls Objekte (Tabellen, Sichten, ...) nicht mehr benötigt werden, können sie durch die DROP-Anweisung aus dem System entfernt werden.
- Mit der CASCADE-Option können 'abhängige' Objekte (z. B. Sichten auf Tabellen oder anderen Sichten) mitentfernt werden
- RESTRICT verhindert Löschen, wenn die zu löschende Tabelle noch durch Sichten oder Integritätsbedingungen referenziert wird

#### **E3: Löschen von Tabelle Pers**

DROP TABLE Pers RESTRICT

PersConstraint sei definiert auf Pers:

1. ALTER TABLE Pers DROP CONSTRAINT PersConstraint CASCADE

2. DROP TABLE Pers RESTRICT

## **Indexierung**

#### **• Einsatz von Indexstrukturen**

- Beschleunigung der Suche: Zugriff über Spalten (Schlüsselattribute)
- Kontrolle von Integritätsbedingungen (relationale Invarianten)
- Zeilenzugriff in der logischen Ordnung der Schlüsselwerte
- Gewährleistung der Clustereigenschaft für Tabellen
	- $\rightarrow$  **aber:** erhöhter Aktualisierungsaufwand und Speicherplatzbedarf

#### **• Einrichtung von Indexstrukturen**

- Datenunabhängigkeit des Relationenmodells erlaubt ein Hinzufügen und Löschen
- jederzeit möglich, um z. B. bei veränderten Benutzerprofilen das Leistungsverhalten zu optimieren
- "beliebig" viele Indexstrukturen pro Tabelle und mit unterschiedlichen Spaltenkombinationen als Schlüssel möglich
- Steuerung der Eindeutigkeit der Schlüsselwerte, der Clusterbildung
- Freiplatzanteil (PCTFREE) in jeder Indexseite beim Anlegen erleichtert das Wachstum
	- ➥ **Spezifikation:** DBA oder Benutzer

#### **• Nutzung eines vorhandenen Index**

- **► Entscheidung durch DBS-Optimizer**
- Im SQL-Standard keine Anweisung vorgesehen, jedoch in realen Systemen (z. B. IBM DB2):
	- CREATE [UNIQUE] INDEX index ON base-table (column [ORDER] [,column[ORDER]] ...) [CLUSTER] [PCTFREE]

## **Indexierung (2)**

#### **E4: Erzeugung einer Indexstruktur mit Clusterbildung auf der Spalte Anr von Abt**

CREATE UNIQUE INDEX Persind1 ON Abt (Anr) CLUSTER

- Realisierung z. B. durch B\*-Baum (oder Hashing mit verminderter Funktionalität)
- **UNIQUE:** keine Schlüsselduplikate im Index
- **CLUSTER:** zeitoptimale sortiert-sequentielle Verarbeitung (Scan-Operation)

#### **E5: Erzeugung einer Indexstruktur auf den Spalten Anr (absteigend) und Gehalt (aufsteigend) von Pers.**

CREATE INDEX Persind2 ON Pers (Anr DESC, Gehalt ASC)

- **Typische Implementierung eines Index: B\*-Baum** (wird von allen DBS angeboten!)
	- ➥ dynamische Reorganisation durch Aufteilen (Split) und Mischen von Seiten
- **Wesentliche Funktionen**
	- direkter Schlüsselzugriff auf einen indexierten Satz
	- sortiert sequentieller Zugriff auf alle Sätze (unterstützt Bereichsanfragen, Verbundoperation usw.)
- **Balancierte Struktur**
	- unabhängig von Schlüsselmenge
	- unabhängig von Einfügereihenfolge

## **Indexierung (3)**

**• Index mit Clusterbildung**

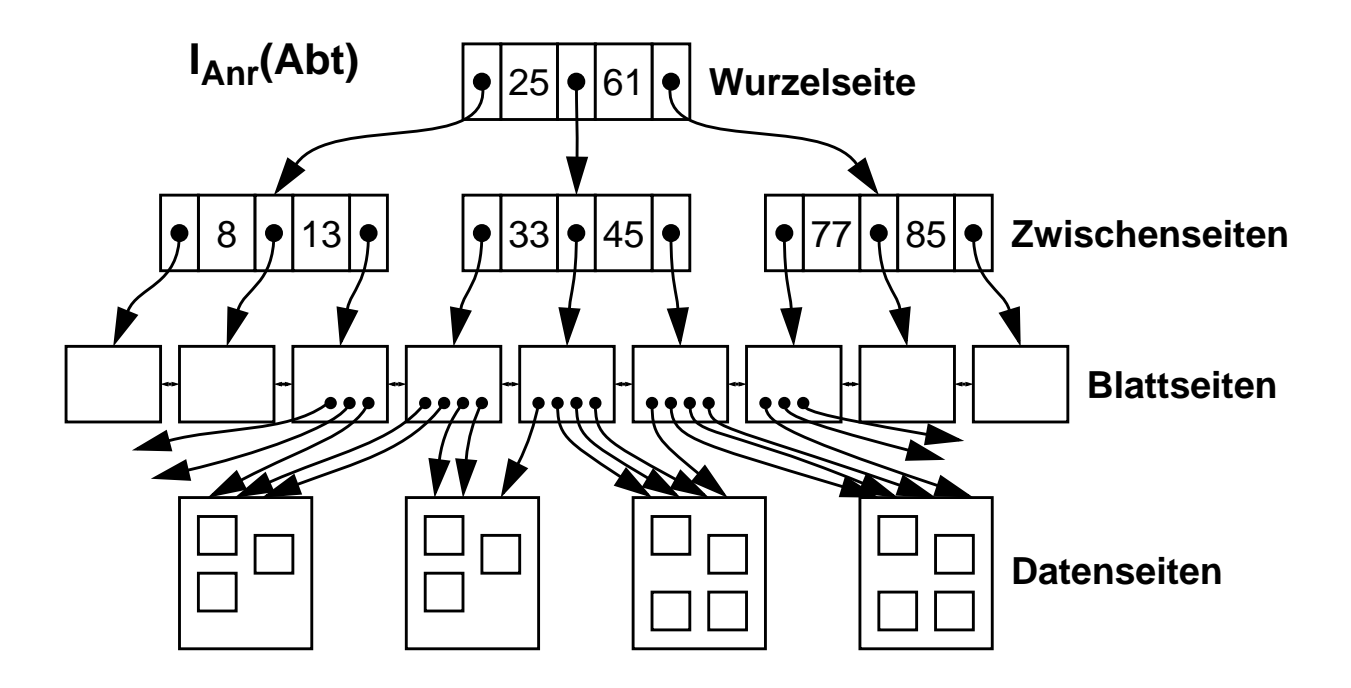

**• Index ohne Clusterbildung**

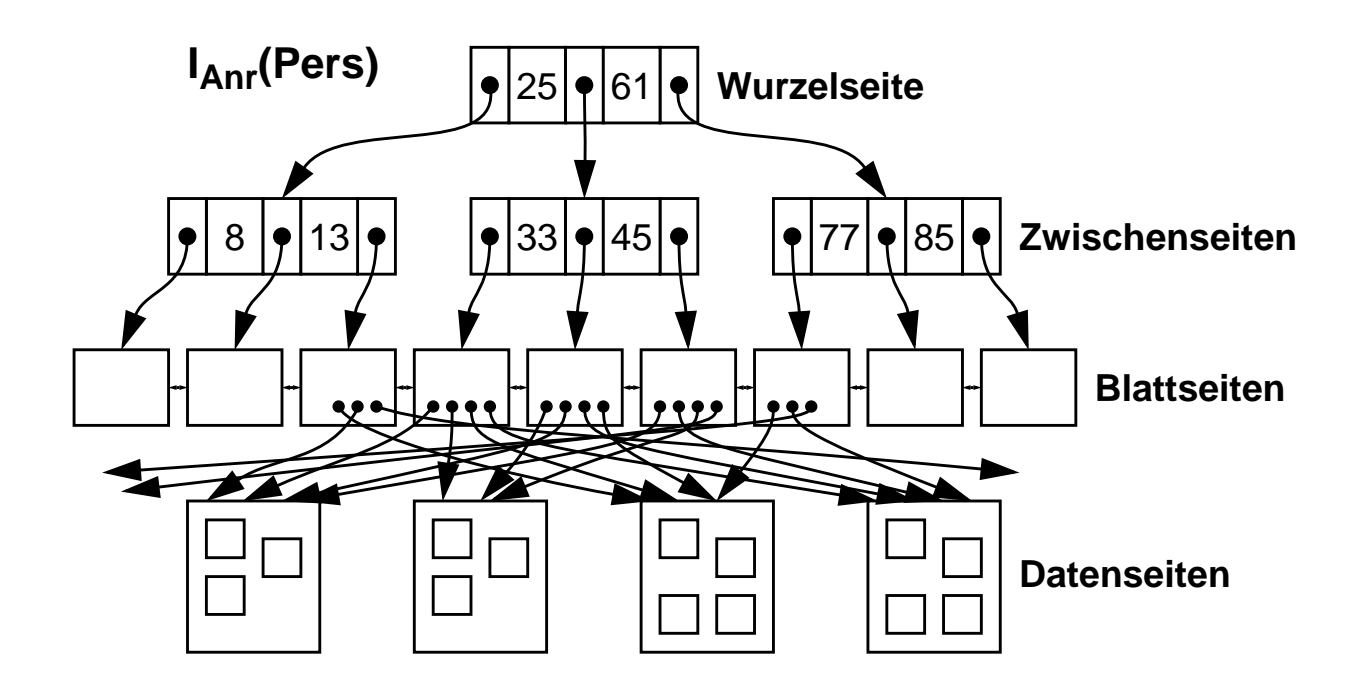

## **Indexierung (4)**

#### **• Vereinfachtes Zahlenbeispiel zum B\*-Baum**

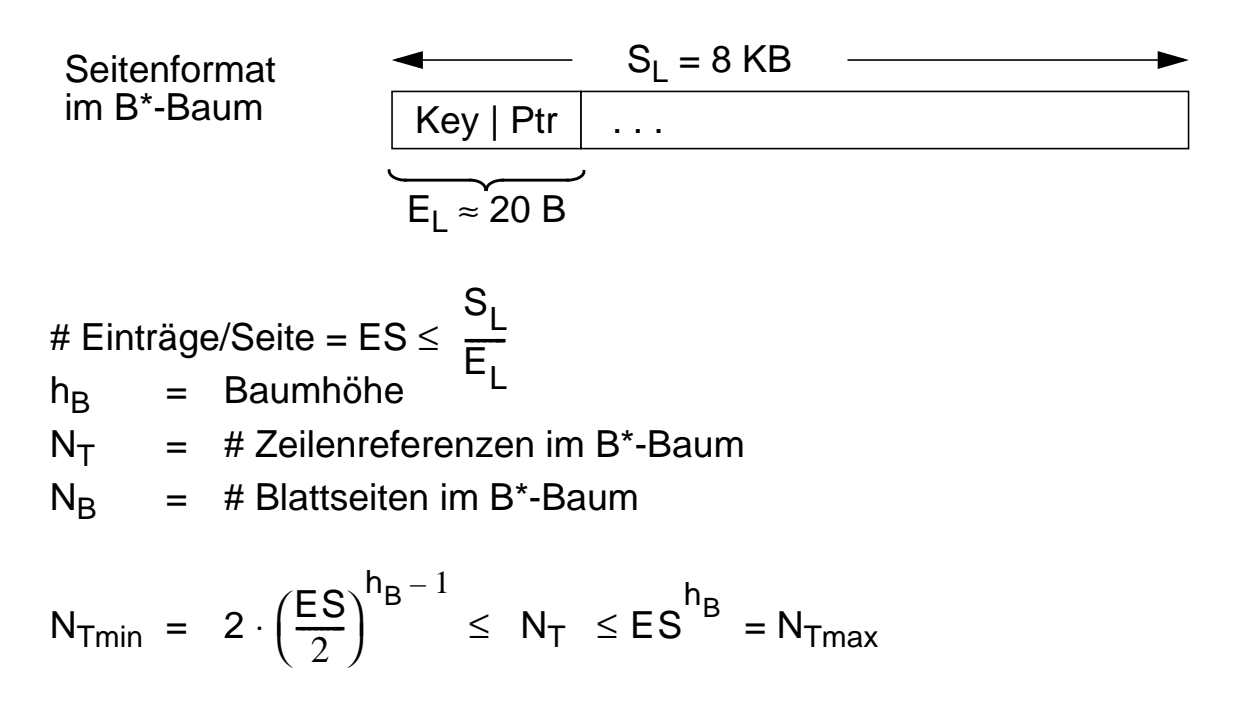

 $\rightarrow$  Welche Werte ergeben sich für h<sub>B</sub> = 3 ?

## **Sichtkonzept**

#### **• Ziel: Festlegung**

- welche Daten Benutzer sehen wollen (Vereinfachung, leichtere Benutzung)
- welche Daten sie nicht sehen dürfen (Datenschutz)
- einer zusätzlichen Abbildung (erhöhte Datenunabhängigkeit)
- **Sicht (View):** mit Namen bezeichnete, aus Tabellen abgeleitete, virtuelle Tabelle (Anfrage)
- **Korrespondenz zum externen Schema** bei ANSI/SPARC (Benutzer sieht jedoch i. allg. mehrere Sichten (Views) und Tabellen)

CREATE VIEW view [ (column-commalist ) ] AS table-exp [WITH [ CASCADED | LOCAL] CHECK OPTION]

#### **D5: Sicht, die alle Programmierer mit einem Gehalt < 30 TDM umfaßt.**

#### **CREATE VIEW**

Arme\_Programmierer (Pnr, Name, Beruf, Gehalt, Anr) **AS SELECT** Pnr, Name, Beruf, Gehalt, Anr **FROM** Pers **WHERE** Beruf = 'Programmierer' **AND** Gehalt < 30 000

#### **D6: Sicht für den Datenschutz**

 **CREATE VIEW** Statistik (Beruf, Gehalt) **AS SELECT** Beruf, Gehalt **FROM** Pers

3 - 11

**• Sichten zur Gewährleistung von Datenunabhängigkeit**

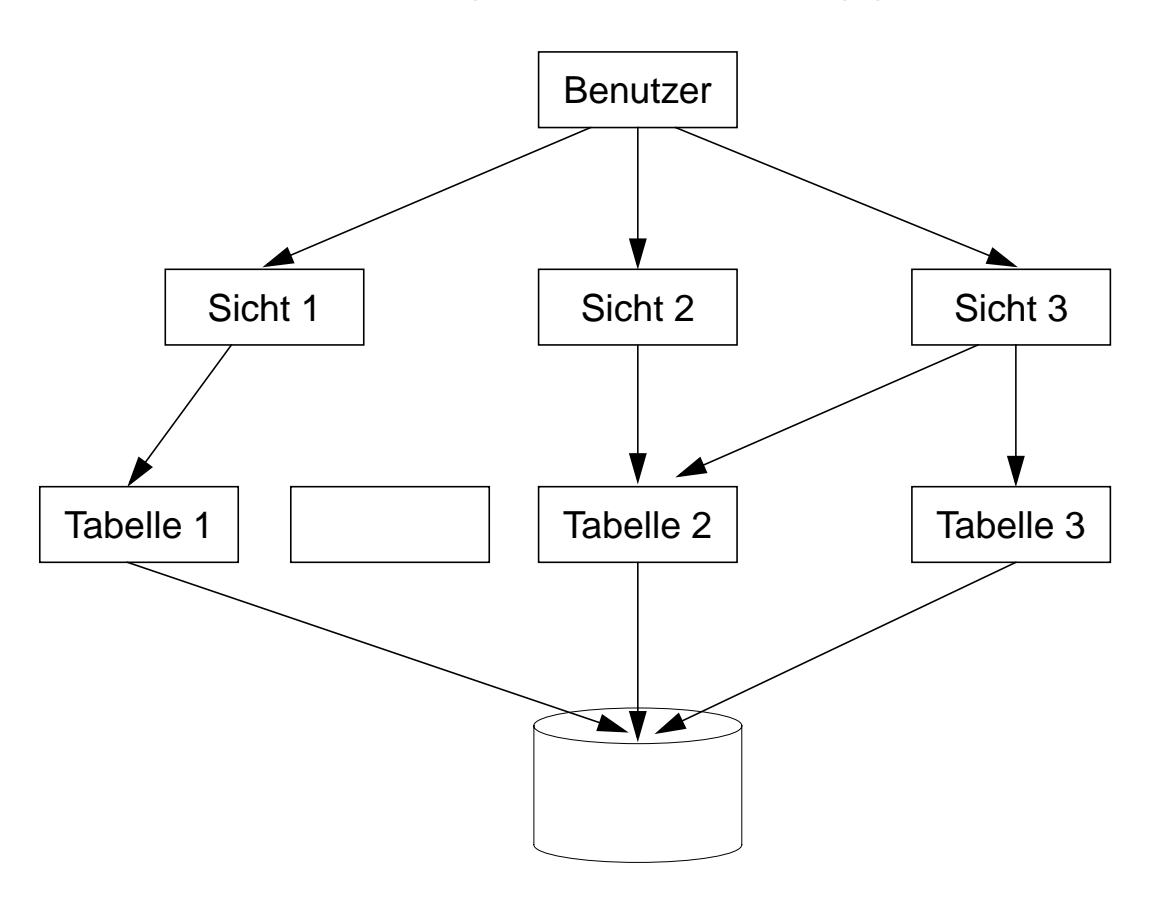

#### **• Eigenschaften von Sichten**

- Sicht kann wie eine Tabelle behandelt werden
- Sichtsemantik: "dynamisches Fenster" auf zugrundeliegende Tabellen
- Sichten auf Sichten sind möglich
- eingeschränkte Änderungen: aktualisierbare und nicht-aktualisierbare Sichten

## **Sichtkonzept (3)**

**• Zum Aspekt: Semantik von Sichten**

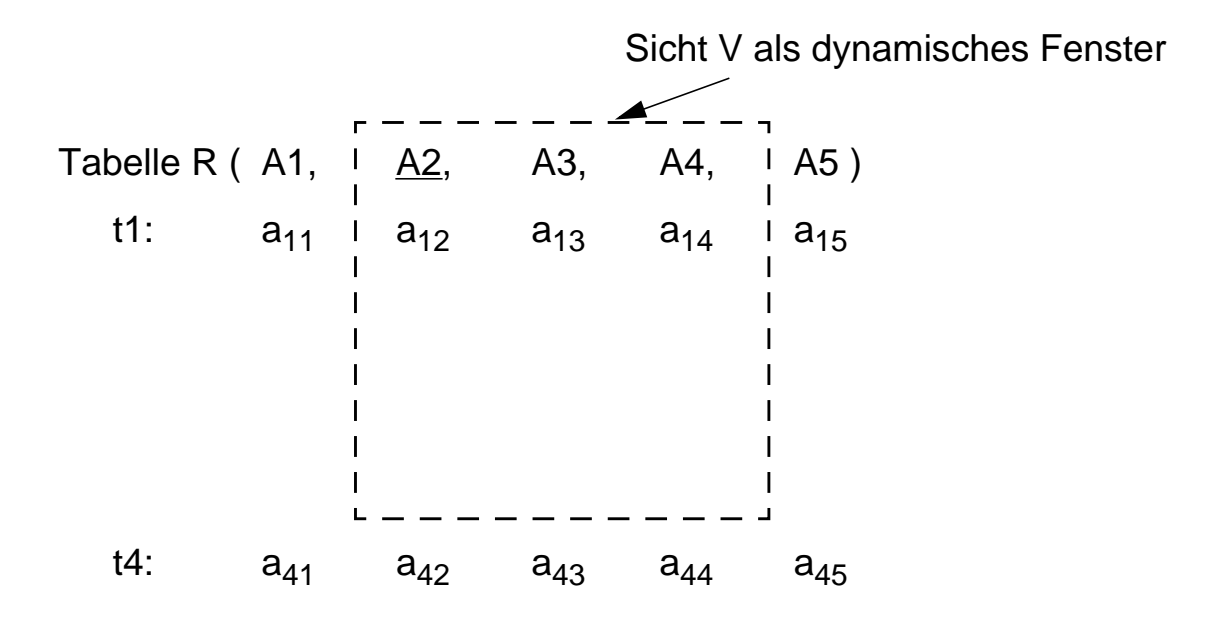

**• Sichtbarkeit von Änderungen - Wann und Was?** Wann werden welche geänderten Daten in der **Tabelle/Sicht** für die **anderen** Benutzer sichtbar?

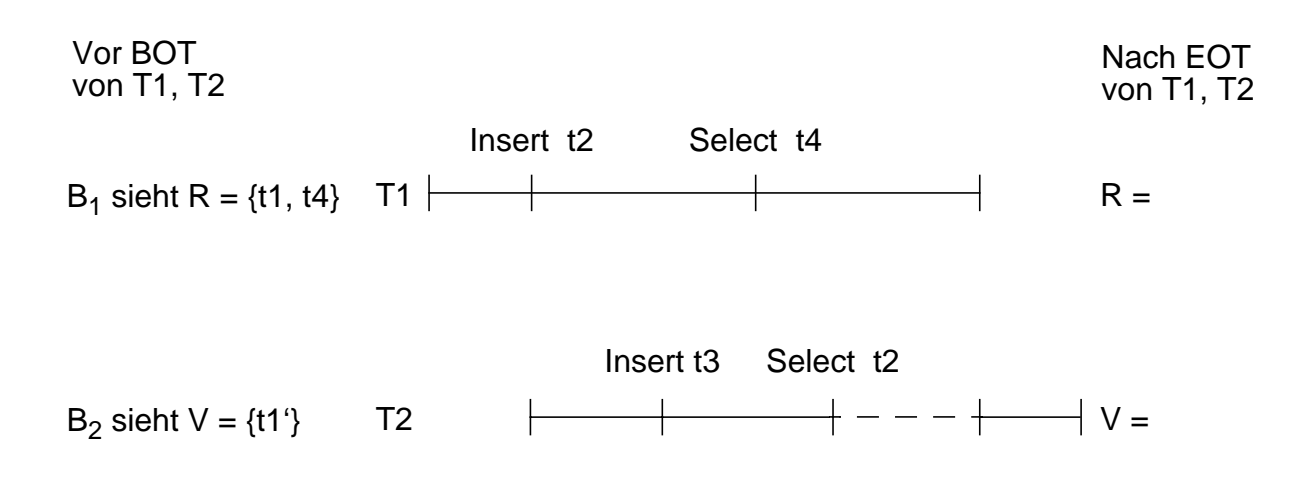

## **Sichtkonzept (4)**

#### **• Abbildung von Sicht-Operationen auf Tabellen**

- Sichten werden i. allg. nicht explizit und permanent gespeichert, sondern Sicht-Operationen werden in äquivalente Operationen auf Tabellen umgesetzt
- Umsetzung ist für Leseoperationen meist unproblematisch

 Anfrage (Sichtreferenz): SELECT Name, Gehalt FROM Arme\_Programmierer WHERE  $Anr = 'K55'$ 

 Ersetzung durch: SELECT Name, Gehalt FROM WHERE  $Anr = 'K55'$ 

**• Abbildungsprozeß auch über mehrere Stufen durchführbar**

Sichtendefinitionen:

CREATE VIEW V AS SELECT ... FROM R WHERE P CREATE VIEW W AS SELECT ... FROM V WHERE Q

Anfrage:

SELECT ... FROM W WHERE C

Ersetzung durch

SELECT ... FROM V WHERE Q AND C

und

SELECT ... FROM R WHERE Q AND P AND C

## **Sichtkonzept (5)**

#### **• Einschränkungen der Abbildungsmächtigkeit**

- keine Schachtelung von Aggregat-Funktionen und Gruppenbildung (GROUP-BY)
- keine Aggregat-Funktionen in WHERE-Klausel möglich

Sichtendefinition:

CREATE VIEW Abtinfo (Anr, Gsumme) AS SELECT Anr, SUM (Gehalt) FROM Pers GROUP BY Anr

Anfrage:

SELECT AVG (Gsumme) FROM Abtinfo

Ersetzung durch

**SELECT** FROM Pers GROUP BY Anr

**• Löschen von Sichten:**

**DROP VIEW** Arme\_Programmierer CASCADE

- Alle referenzierenden Sichtdefinitionen und Integritätsbedingungen werden mitgelöscht
- RESTRICT würde eine Löschung zurückweisen, wenn die Sicht in weiteren Sichtdefinitionen oder CHECK-Constraints referenziert werden würde.

## **Sichtkonzept (6)**

• **Änderbarkeit von Sichten**

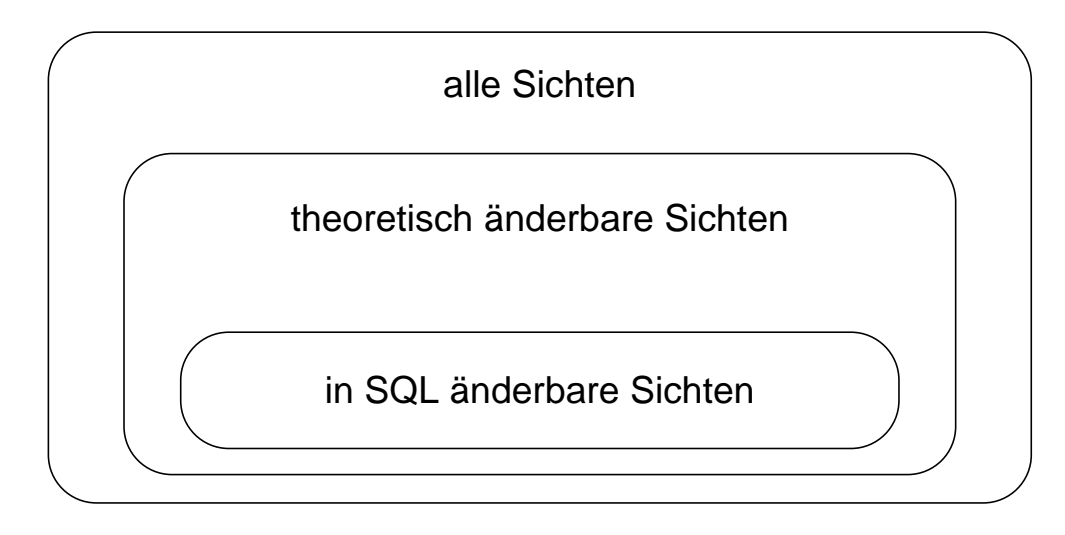

• Sichten über mehr als eine Tabelle sind i. allg. nicht aktualisierbar!

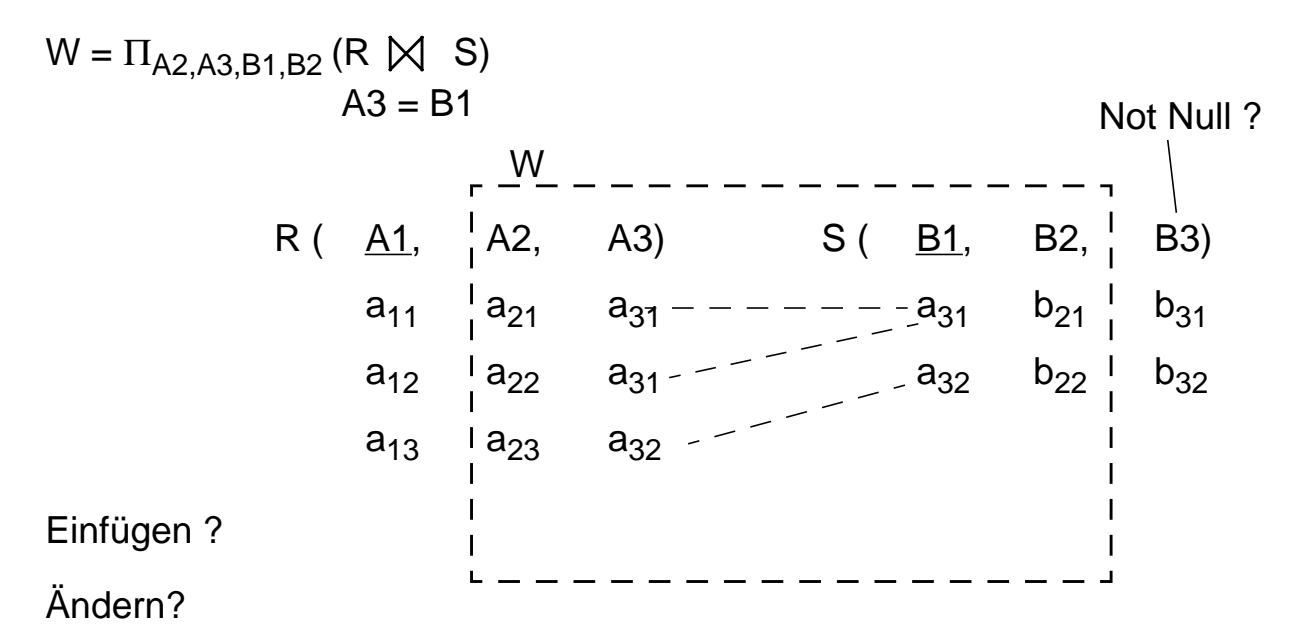

#### **• Änderbarkeit in SQL**

- nur eine Tabelle (Basisrelation oder Sicht)
- Schlüssel muß vorhanden sein
- keine Aggregatfunktionen, Gruppierung und Duplikateliminierung

## **Sichtkonzept (7)**

- **Überprüfung der Sichtdefinition:** WITH CHECK OPTION
	- Einfügungen und Änderungen müssen das die Sicht definierende Prädikat erfüllen. Sonst: Zurückweisung
	- nur auf aktualisierbaren Sichten definierbar
- **Zur Kontrolle der Aktualisierung von Sichten,** die wiederum auf Sichten aufbauen, wurde die CHECK-Option verfeinert. Für jede Sicht sind drei Spezifikationen möglich:
	- Weglassen der CHECK-Option
	- WITH CASCADED CHECK OPTION oder äquivalent WITH CHECK OPTION
	- WITH LOCAL CHECK OPTION

#### **• Vererbung der Prüfbedingung durch CASCADED**

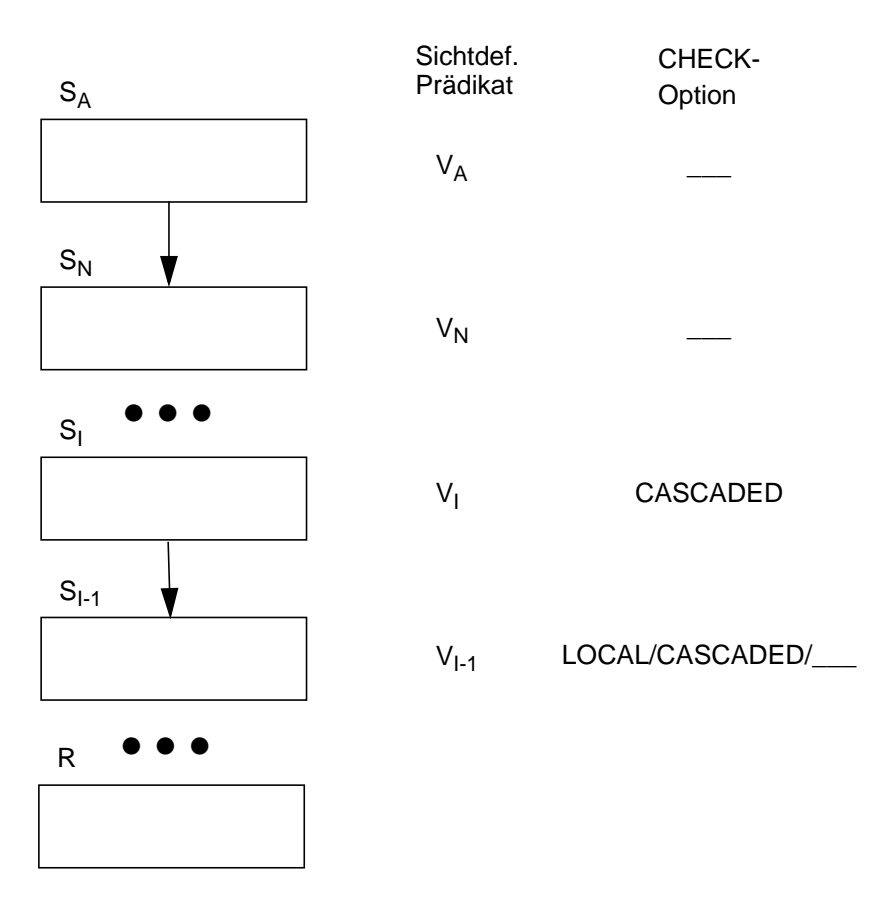

## **Sichtkonzept (8)**

#### **• Annahmen**

- Sicht  $S_A$  mit dem die Sicht definierenden Prädikat  $V_A$  wird aktualisiert
- $\bullet~$  S<sub>I</sub> ist die höchste Sicht im Abstammungspfad von S<sub>A</sub>, die die Option CASCADED besitzt
- $\bullet~$  Oberhalb von  $\mathsf{S}_\mathsf{I}$  tritt keine LOCAL-Bedingung auf

#### **• Aktualisierung von SA**

- als Prüfbedingung wird von S<sub>I</sub> aus an S<sub>A</sub> "vererbt":  $V = V_1 \wedge V_{1-1} \wedge \ldots \wedge V_1$ 
	- $\blacktriangleright$  Erscheint irgendeine aktualisierte Zeile von S<sub>A</sub> nicht in S<sub>I</sub>, so wird die Operation zurückgesetzt
- Es ist möglich, daß Zeilen aufgrund von gültigen Einfüge- oder Änderungsoperationen aus  $S_A$  verschwinden

#### **• Aktualisierte Sicht besitzt WITH CHECK OPTION**

- Default ist CASCADED
- Als Prüfbedingung bei Aktualisierungen ergibt sich  $V = V_A \wedge V_N \wedge \ldots \wedge V_I \wedge \ldots \wedge V_1$
- Zeilen können jetzt aufgrund von gültigen Einfüge- oder Änderungsoperationen nicht aus  $S_A$  verschwinden

#### **• LOCAL hat eine undurchsichtige Semantik**

- Sie wird hier nicht diskutiert
- Empfehlung: nur Verwendung von CASCADED

## **Sichtbarkeit von Änderungen**

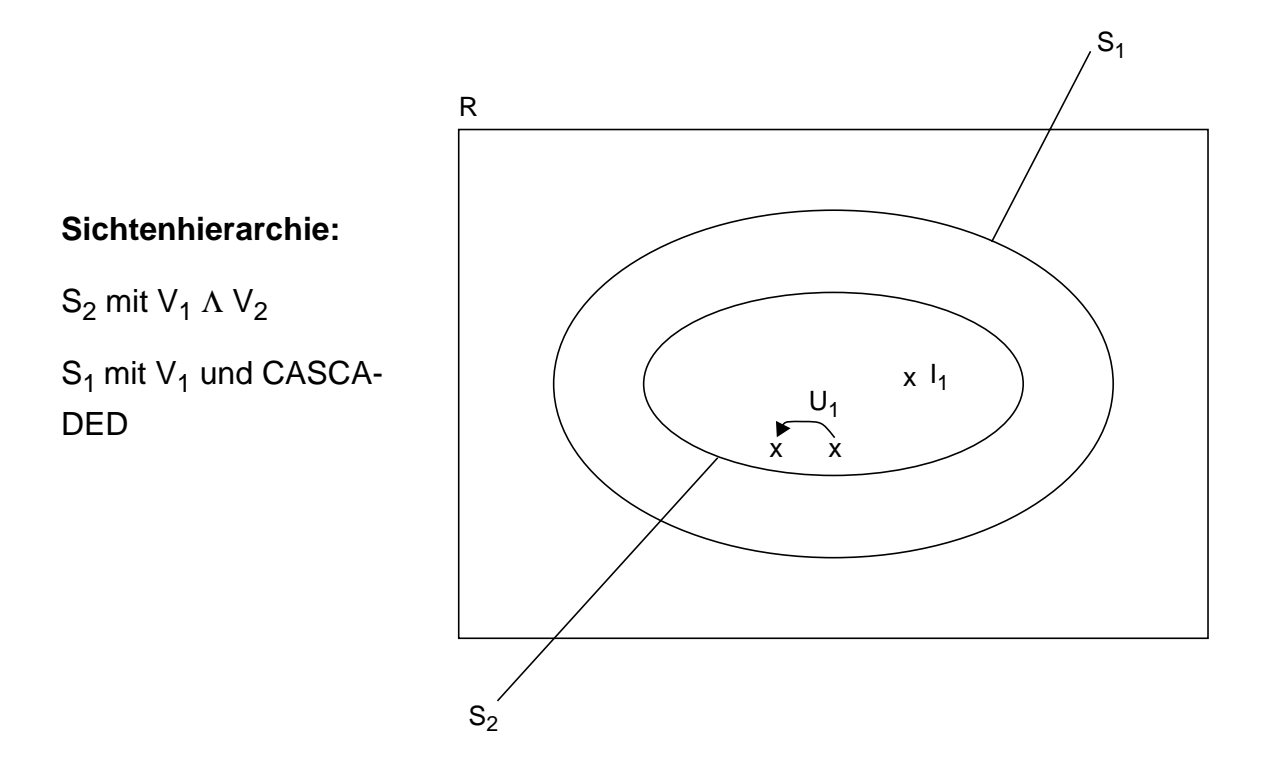

#### **Aktualisierungsoperationen in S<sub>2</sub>**

 $I_1$  und U<sub>1</sub> erfüllen das S<sub>2</sub>-definierende Prädikat V<sub>1</sub> Λ V<sub>2</sub>  $I_2$  und U<sub>2</sub> erfüllen das S<sub>1</sub>-definierende Prädikat V<sub>1</sub>  $I_3$  und  $U_3$  erfüllen das S<sub>1</sub>-definierende Prädikat V<sub>1</sub> nicht

#### **Welche Operationen sind erlaubt?**

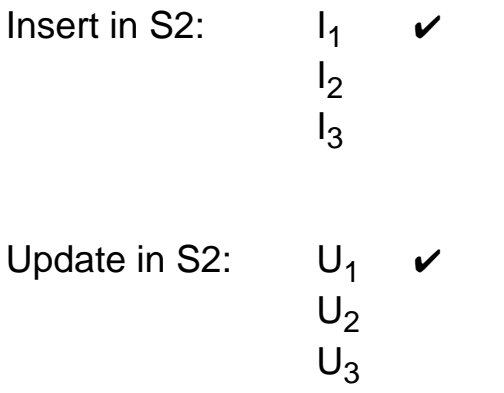

Ohne Check-Option werden alle Operationen akzeptiert !

## **Sichtkonzept (9)**

#### **• Beispiel**

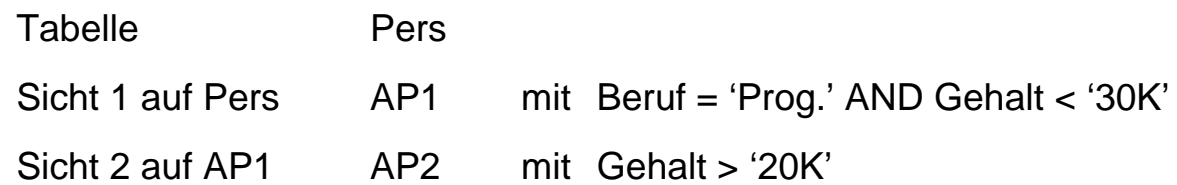

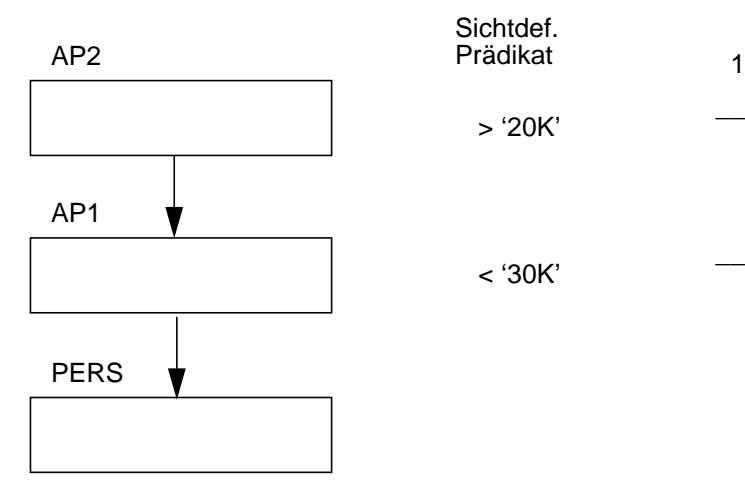

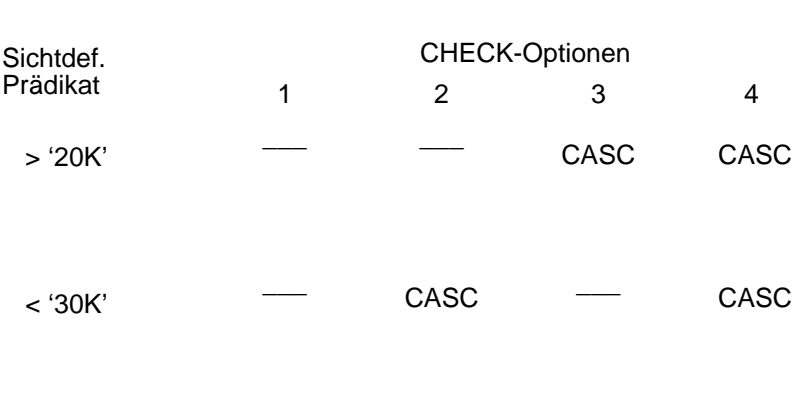

#### **• Operationen**

- a) INSERT INTO AP2 VALUES (. . . , '15K')
- b) UPDATE AP2  $SET$  Gehalt = Gehalt + '5K' WHERE  $Anr = 'K55'$
- c) UPDATE AP2 SET Gehalt = Gehalt - '3K'

#### **• Welche Operationen sind bei den verschiedenen CHECK-Optionen gültig?**

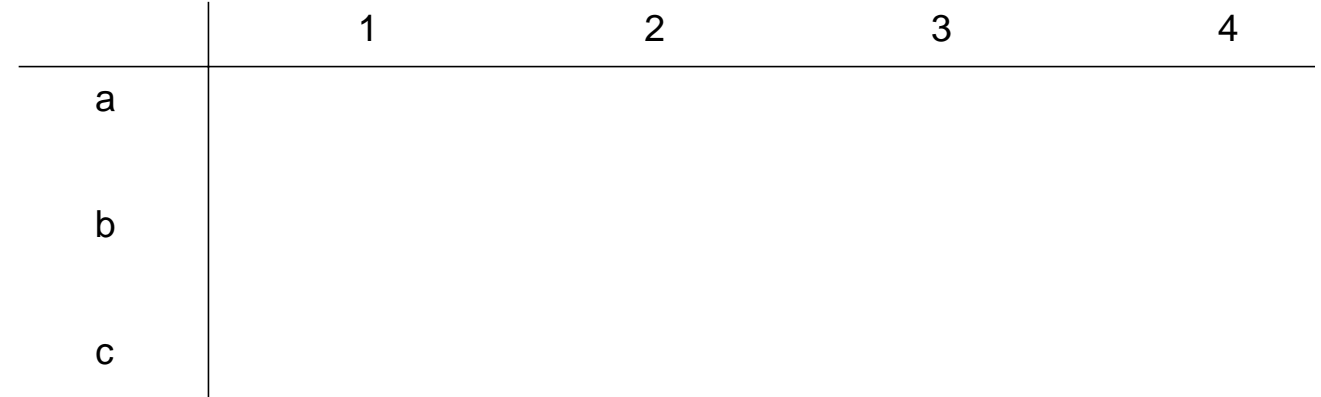

**• Ziel: Simulation einiger Aspekte der Generalisierung • Einsatz des Sichtkonzeptes** CREATE VIEW Angestellter AS SELECT ID, Name, Alter FROM Sekretärin UNION SELECT ID, Name, Alter FROM Ingenieur; CREATE VIEW Firmenangehöriger AS SELECT ID, Name, Alter FROM Angestellter UNION SELECT ID, Name, Alter FROM Arbeiter; **Angestellter Ingenieur Sekretärin** is-a  $>$   $\le$  is-a Erfahrung Columnia Sprache **Firmenangeh.** ID Name is-a **Arbeiter** is-a Alter CREATE TABLE Sekretärin (ID INT, Name CHAR(20), Alter INT, Sprache CHAR(15) • • •); INSERT INTO Sekretärin VALUES (436, 'Daisy', 21, 'Englisch'); CREATE TABLE Ingenieur (ID INT, Name CHAR(20), Alter **INT**, Erfahrung CHAR(15) • • • ); INSERT INTO Ingenieur VALUES (123, 'Donald', 37, 'SUN');

# **Kopplung mit einer Wirtssprache**

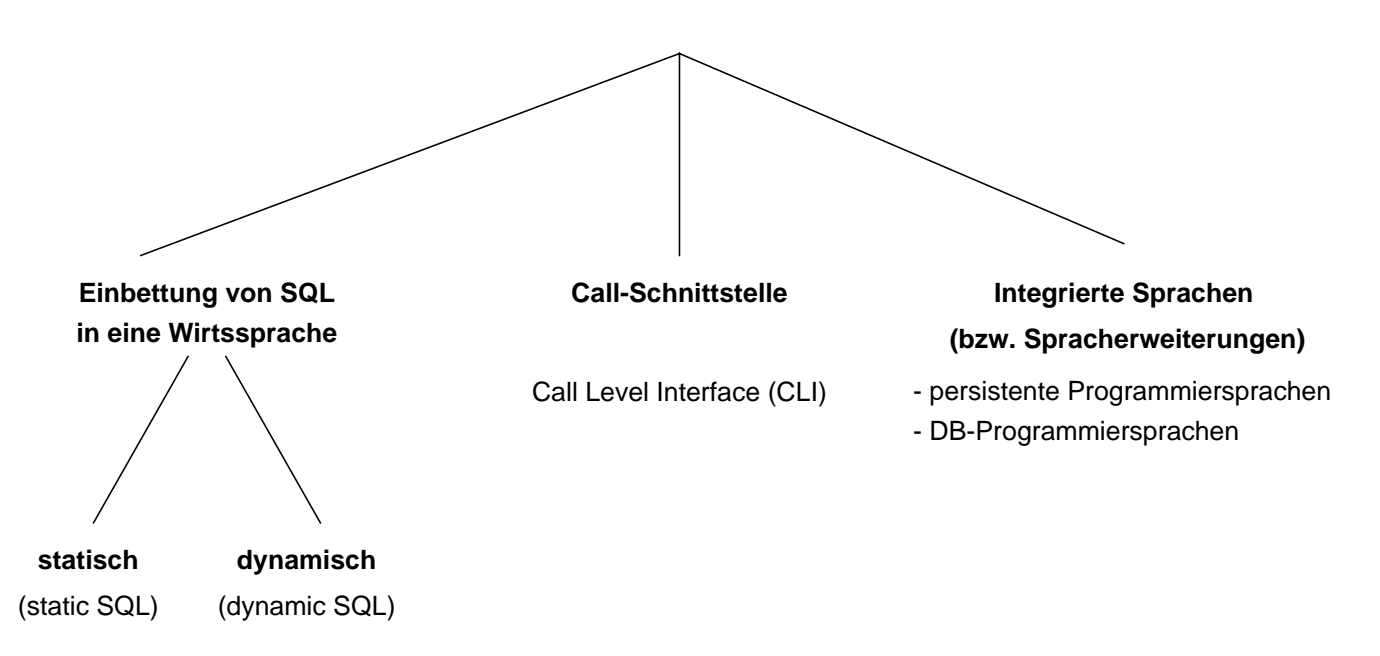

#### **• Call-Schnittstelle**

(prozedurale Schnittstelle, CLI)

- DB-Funktionen werden durch Bibliothek von Prozeduren realisiert
- Anwendung enthält lediglich Prozeduraufrufe
- **Einbettung von SQL** (Embedded SQL, ESQL)
	- Spracherweiterung um spezielle DB-Befehle (EXEC SQL ...)
	- komfortablere Programmierung als mit CLI

#### **• statische Einbettung**

- Vorübersetzer (Pre-Compiler) wandelt DB-Aufrufe in Prozeduraufrufe um
- Nutzung der normalen PS-Übersetzer für umgebendes Programm
- SQL-Anweisungen müssen zur Übersetzungszeit feststehen
- im SQL-Standard unterstützte Sprachen: C, COBOL, FORTRAN, Ada, PL1, Pascal, MUMPS, Java, ...

#### **• dynamische Einbettung:**

Konstruktion von SQL-Anweisungen zur Laufzeit

3 - 22

## **Kopplung mit einer Wirtssprache (2)**

- **Integrationsansätze unterstützen typischerweise nur**
	- ein Typsystem
	- Navigation (satz-/objektorientierter Zugriff)
		- ➥ Wünschenswert sind jedoch Mehrsprachenfähigkeit und deskriptive DB-Operationen (mengenorientierter Zugriff)
- **Relationale AP-Schnittstellen (API) bieten diese Eigenschaften,** erfordern jedoch Maßnahmen zur Überwindung der sog. Fehlanpassung (impedance mismatch)

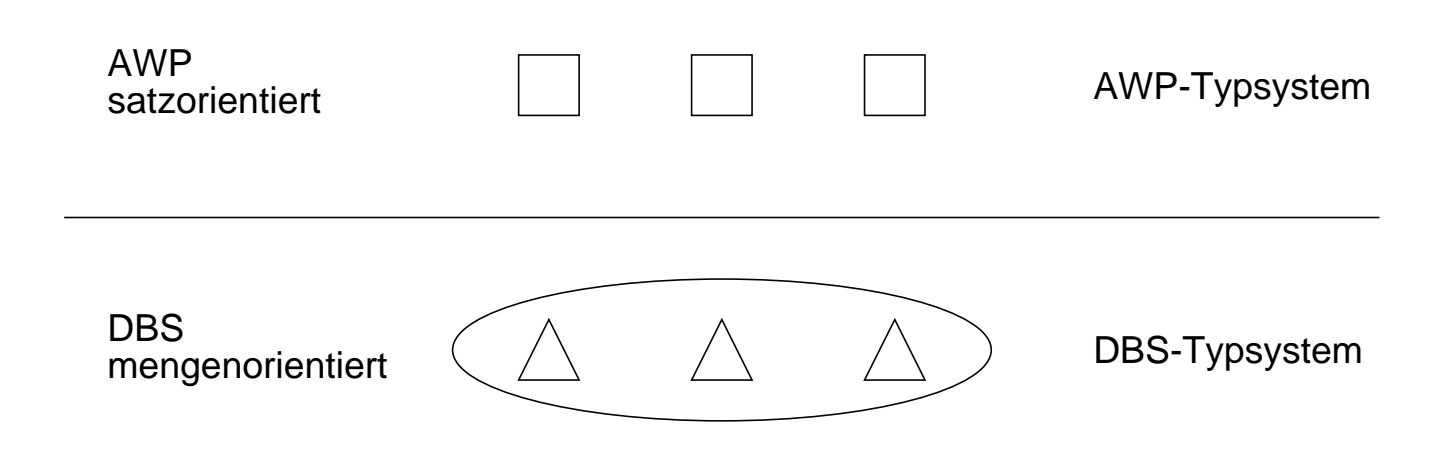

#### **• Kernprobleme der API bei konventionellen Programmiersprachen**

- Konversion und Übergabe von Werten
- Übergabe aktueller Werte von Wirtssprachenvariablen (Parametrisierung von DB-Operationen)
- DB-Operationen sind i. allg. mengenorientiert: Wie und in welcher Reihenfolge werden Zeilen/Sätze dem AP zur Verfügung gestellt?
	- **►** Cursor-Konzept

## **Kopplung mit einer Wirtssprache (3)**

```
• Embedded (static) SQL: Beispiel für C
    exec sql include sqlca; /* SQL Communication Area */
    main ()
    \{exec sql begin declare section;
        char X[3] ;
        int GSum;
    exec sql end declare section;
    exec sql connect to dbname;
    exec sql insert into Pers (Pnr, Name) values (4711, 'Ernie');
    exec sql insert into Pers (Pnr, Name) values (4712, 'Bert');
    printf ("Anr ? ") ; scanf ( " %s", X);
    exec sql select sum (Gehalt) into :GSum from Pers where Anr = :X;
    /* Es wird nur ein Ergebnissatz zurückgeliefert */
    printf ("Gehaltssumme: %d\n" , GSum)
    exec sql commit work;
    exec sql disconnect;
    }
```
- **Anbindung einer SQL-Anweisung** an die Wirtssprachen-Umgebung
	- eingebettete SQL-Anweisungen werden durch **exec sql** eingeleitet und durch spezielles Symbol (hier ";") beendet, um dem Compiler eine Unterscheidung von anderen Anweisungen zu ermöglichen
	- Verwendung von AP-Variablen in SQL-Anweisungen verlangt Deklaration innerhalb eines **declare section**-Blocks sowie Angabe des Präfix ":" innerhalb von SQL-Anweisungen
	- Kommunikationsbereich SQLCA (Rückgabe von Statusanzeigern u.ä.)
	- Übergabe der Werte einer Zeile mit Hilfe der INTO-Klausel
		- INTO target-commalist (Variablenliste des Wirtsprogramms)
		- Anpassung der Datentypen (Konversion)
	- Aufbau/Abbau einer Verbindung zu einem DBS: **connect/disconnect**

## **Cursor-Konzept**

- **Cursor-Konzept zur satzweisen Abarbeitung von Ergebnismengen**
	- Trennung von Qualifikation und Bereitstellung/Verarbeitung von Zeilen
	- Cursor ist ein Iterator, der einer Anfrage zugeordnet wird und mit dessen Hilfe die Zeilen der Ergebnismenge einzeln (one tuple at a time) im Programm bereitgestellt werden
	- Wie viele Cursor im AWP?

#### **• Cursor-Deklaration**

DECLARE cursor CURSOR FOR table-exp [ORDER BY order-item-commalist]

#### DECLARE C1 CURSOR FOR

SELECT Name, Gehalt, Anr FROM Pers WHERE Anr = 'K55' ORDER BY Name;

#### **• Operationen auf einen Cursor C1**

OPEN C1 FETCH C1 INTO Var1, Var2, . . ., Varn CLOSE C1

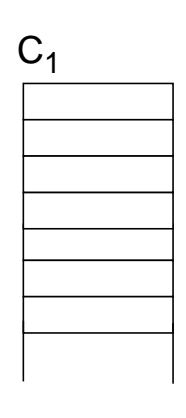

#### **• Reihenfolge der Ergebniszeilen**

- systembestimmt
- benutzerspezifiziert (ORDER BY)

## **Cursor-Konzept (2)**

**• Veranschaulichung der Cursor-Schnittstelle**

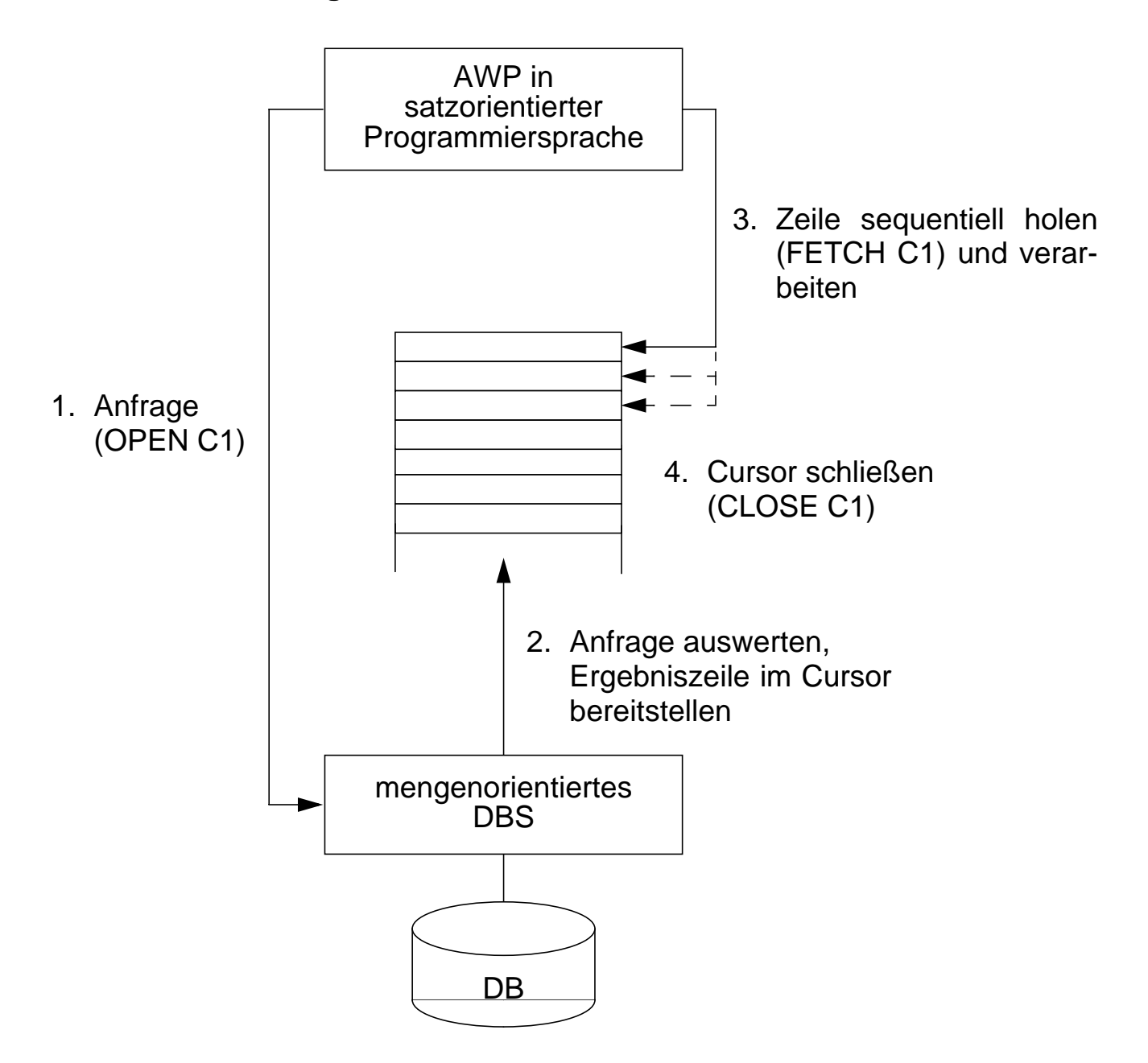

#### **• Wann wird die Ergebnismenge angelegt?**

- schritthaltende Auswertung durch das DBS? Verzicht auf eine explizite Zwischenspeicherung ist nur bei einfachen Anfragen möglich
- Kopie bei OPEN? Ist meist erforderlich (ORDER BY, Join, Aggregat-Funktionen, ...)

## **Cursor-Konzept (3)**

**• Beispielprogramm in C (vereinfacht)**

```
exec sql begin declare section;
char X[50], Y[3];
exec sql end declare section;
exec sql declare C1 cursor for
  select Name from Pers where Anr = :Y;
printf("Bitte Anr eingeben: \n");
scanf("%d", Y);
exec sql open C1;
while (sqlcode == OK)
{
  exec sql fetch C1 into :X;
  printf("Angestellter %d\n", X);
}
exec sql close C1;
```
#### **• Anmerkungen**

- DECLARE C1 ... ordnet der Anfrage einen Cursor C1 zu
- OPEN C1 bindet die Werte der Eingabevariablen
- Systemvariable SQLCODE zur Übergabe von Fehlermeldungen (Teil von SQLCA)

## **Cursor-Konzept (4)**

- **Aktualisierung mit Bezugnahme auf eine Position**
	- Wenn die Zeilen, die ein Cursor verwaltet (active set), eindeutig Zeilen einer Tabelle entsprechen, können sie über Bezugnahme durch den Cursor geändert werden.
	- Keine Bezugnahme bei INSERT möglich !

```
positioned-update ::=
         UPDATE table SET update-assignment-commalist
          WHERE CURRENT OF cursor
positioned-delete ::=
          DELETE FROM table
          WHERE CURRENT OF cursor
```

```
• Beispiel:
```

```
while (sqlcode == ok) {
    exec sql fetch C1 into :X;
           /* Berechne das neue Gehalt in Z /*
    exec sql update Pers
           set Gehalt = :Z
           where current of C1;
    }
```
## **Rekursion in SQL ?**

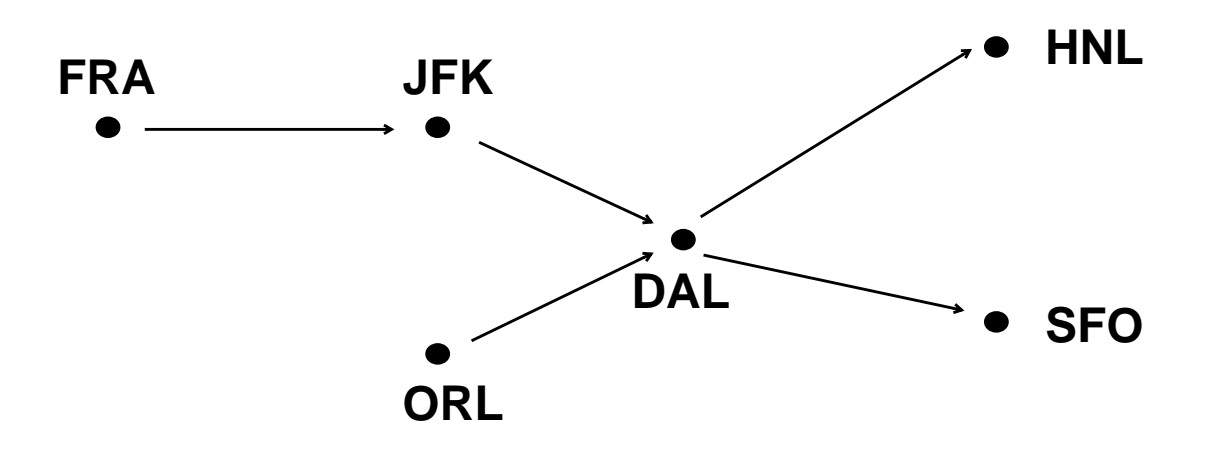

• Ausschnitt aus Tabelle Flüge

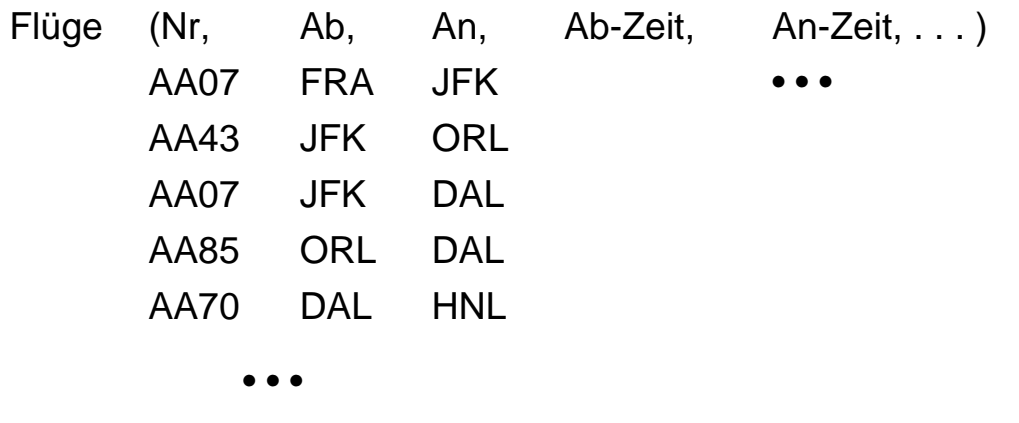

• Flug von FRA nach HNL ?

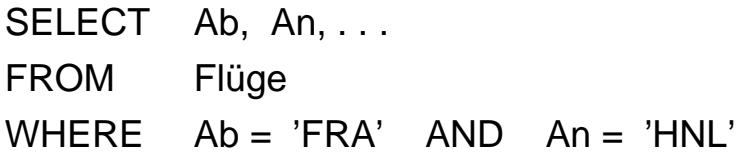

• Flug von FRA nach HNL (Anzahl der Teilstrecken bekannt) ?

## **SQL-Programmiermodell**

1) **ein Cursor**: π, σ, ⊠, ∪, - ,. . . , Agg, Sort, . . .

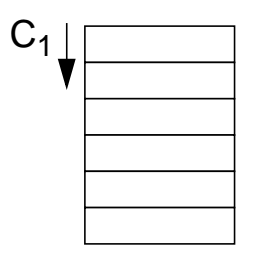

2) **mehrere Cursor**: π, σ, Sort, ...

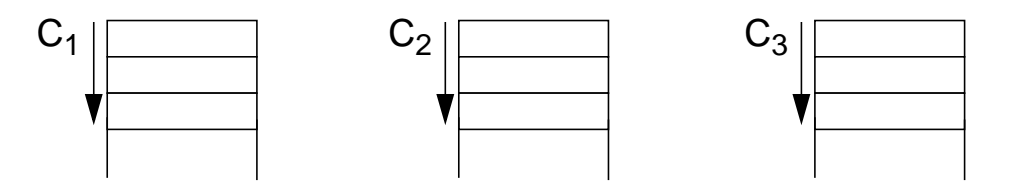

Verknüpfung der gesuchten Zeilen im AP

#### 3) **Positionsbezogene Aktualisierung**

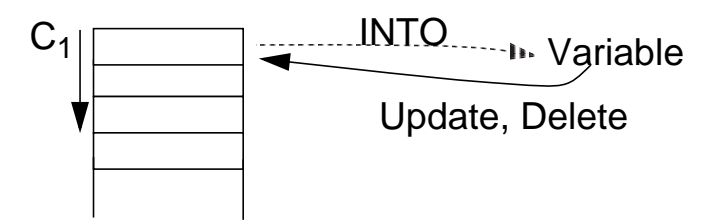

4) **abhängige Cursor**

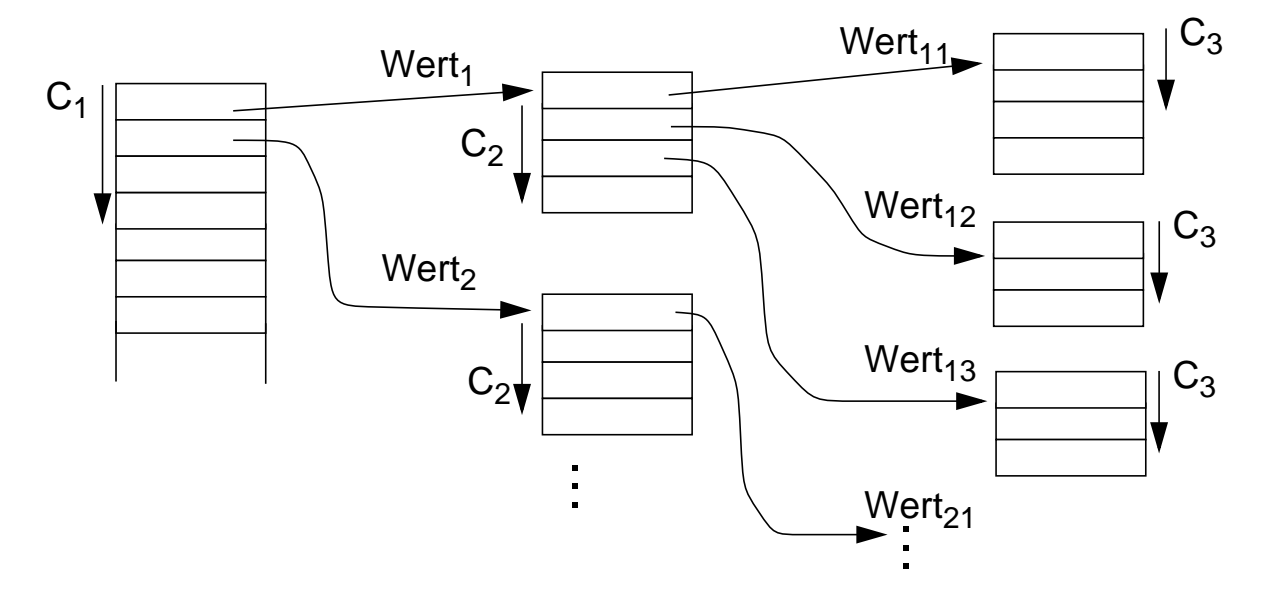

## **Beispiel: Stücklistenauflösung**

- Tabelle Struktur (Otnr, Utnr, Anzahl)
- Aufgabe: Ausgabe aller Endprodukte sowie deren Komponenten
- max. Schachtelungstiefe sei bekannt (hier: 2)

```
exec sql begin declare section;
```

```
char T0[10], T1[10], T2[10]; int Anz;
exec sql end declare section;
```

```
exec sql declare C0 cursor for select distinct Otnr
     from Struktur S1
     where not exists (select * from Struktur S2
                        where S2.Utnr = S1.Otnr);
```

```
exec sql declare C1 cursor for
      select Utnr, Anzahl from Struktur
      where Otnr = :T0;
```

```
exec sql declare C2 cursor for
      select Utnr, Anzahl from Struktur
      where Otnr = :T1;
```

```
exec sql open C0;
```

```
while (1) {
      exec sql fetch C0 into :T0;
      if (sqlcode == notfound) break;
      printf ("%s\n ", T0);
      exec sql open C1;
      while (2) {exec sql fetch C1 into :T1, :Anz;
                  if (sqlcode == notfound) break;
                  printf (" %s: %d\n " , T1, Anz);
                  exec sql open (C2);
                  while (3) { exec sql fetch C2 INTO :T2, :Anz;
                           if (sqlcode == notfound) break;
                           printf (" %s: %d\n\infty", T2, Anz); }
                  exec sql close (C2); } /* end while (2) */
      exec sql close C1; } /* end while (1) */
exec sql close (C0);
```
## **Beispiel: Stücklistenauflösung (2)**

**• Gozinto-Graph**

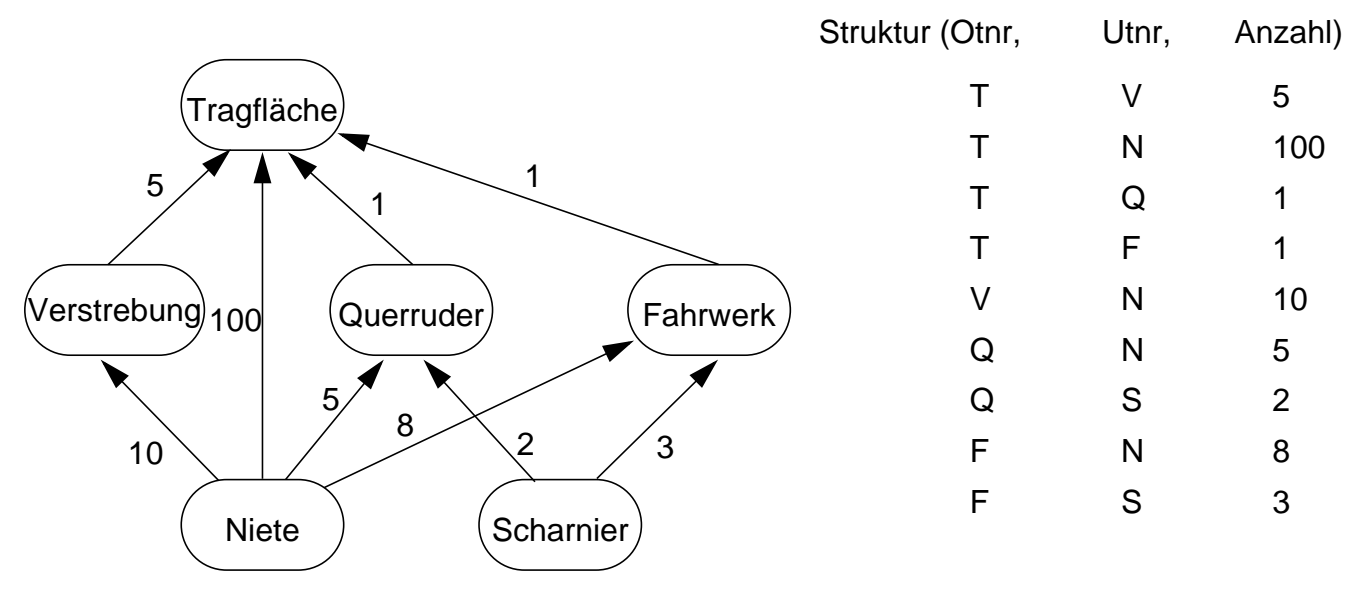

**• Strukturierte Ausgabe aller Teile von Endprodukten**

### **Erweiterung des Cursor-Konzeptes**

#### cursor-def ::=DECLARE cursor [SENSITIVE | INSENSITIVE | ASENSITIVE] [SCROLL] CURSOR [WITH HOLD] [WITH RETURN] FOR table-exp [ORDER BY order-item-commalist] [FOR {READ ONLY | UPDATE [OF column-commalist]}]

#### **Erweiterte Positionierungsmöglichkeiten durch SCROLL**

#### **Cursor-Definition (Bsp.):**

EXEC SQL DECLARE C2 **SCROLL** CURSOR FOR SELECT ...

#### **Erweitertes FETCH-Statement:**

EXEC SQL FETCH[ [<fetch orientation>] FROM ] <cursor> INTO <target list>

 fetch orientation: NEXT, PRIOR, FIRST, LAST ABSOLUTE <expression>, RELATIVE <expression>

Bsp.:

EXEC SQL FETCH ABSOLUTE 100 FROM C2 INTO ...

EXEC SQL FETCH ABSOLUTE -10 FROM C2 INTO ... (zehntletzte Zeile)

EXEC SQL FETCH RELATIVE 2 FROM C2 INTO ... (übernächste Zeile)

EXEC SQL FETCH RELATIVE -10 FROM C2 INTO ...

## **Erweiterung des Cursor-Konzeptes (2)**

#### **• Problemaspekt:**

Werden im geöffneten Cursor Änderungen sichtbar?

#### **• INSENSITIVE CURSOR**

- T sei die Zeilenmenge, die sich für den Cursor zum OPEN-Zeitpunkt (Materialisierung) qualifiziert
- Spezifikation von INSENSITIVE bewirkt, daß eine separate Kopie von T angelegt wird und der Cursor auf die Kopie zugreift
	- ➥ Aktualisierungen, die T betreffen, werden in der Kopie nicht sichtbar gemacht. Solche Änderungen könnten z. B. direkt oder über andere Cursor erfolgen
- Über einen insensitiven Cursor sind keine Aktualisierungsoperationen möglich (UPDATE nicht erlaubt)
- Die Kombination mit SCROLL bietet keine Probleme

#### **• ASENSITIVE (Standardwert)**

- Bei OPEN muß nicht zwingend eine Kopie von T erstellt werden: die Komplexität der Cursor-Definition verlangt jedoch oft seine Materialisierung als Kopie
- Ob Änderungen, die T betreffen und durch andere Cursor oder direkt erfolgen, in der momentanen Cursor-Instanziierung sichtbar werden, ist implementierungsabhängig
- Falls UPDATE deklariert wird, muß eine eindeutige Abbildung der Cursor-Zeilen auf die Tabelle möglich sein (siehe aktualisierbare Sicht). Es wird definitiv keine separate Kopie von T erstellt.

## **Erweiterung des Cursor-Konzeptes (3)**

```
• Sichtbarkeit von Änderungen:
    exec sql declare C1 cursor for
      select Pnr, Gehalt from Pers where Anr = 'K55';
    exec sql declare C2 cursor for
      select Pnr, Beruf, Gehalt from Pers where Anr > 'K53';
    exec sql fetch C1 into :Y, :Z; /* Berechne das neue Gehalt in Z /*
      . . .
    exec sql update Pers
      set Gehalt = :Z
      where current of C1;
      . . .
    exec sql fetch C2 into :U, :V, :W; /* Welches Gehalt wird in W übergeben? /*
```
**• Fallunterscheidung**

## **Ausnahme- und Fehlerbehandlung**

#### **• Indikatorkonzept:**

Indikatorvariablen zum Erkennen von Nullwerten

EXEC SQL FETCH C INTO :X INDICATOR : X\_Indic bzw. EXEC SQL FETCH C INTO :X :X\_indic, :Y :Y\_Indic;

#### **• mögliche Werte einer Indikatorvariable**

- = 0: zugehörige Wirtsprogrammvariable hat regulären Wert
- = -1: es liegt ein Nullwert vor
- > 0: zugehörige Wirtsprogrammvariable enthält abgeschnittene Zeichenkette
- **Beispiel:**

#### **exec sql begin declare section;**

int pnummer, mnummer, mind; **exec sql end declare section;**

```
/* Überprüfen von Anfrageergebnissen */
exec sql select Mnr into :mnummer :mind
          from Pers
          where Pnr = :pnummer;
if (mind == 0) { /* kein Nullwert */
else { /* Nullwert */ }
```
/\* ermöglicht die Kennzeichnung von Nullwerten \*/ **exec sql insert into** Pers (Pnr, Mnr) **values** ( :pnummer, :mnummer **indicator** :mind);

## **Ausnahme- und Fehlerbehandlung (2)**

**• SQL-Implementierungen verwenden meist vordefinierten Kommunikationsbereich zwischen DBS und AP: SQL Communication Area**

#### **EXEC SQL INCLUDE SQLCA;**

enthält u.a. Integer-Variable SQLCODE

- **SQL92 nutzt neben SQLCODE (aus Kompatibilität zu SQL89) neue Variable SQLSTATE**
	- standardisierte Fehler-Codes
	- nähere Angaben zu Fehlersituationen in einem Diagnostik-Bereich des DBS

**► Anweisung GET DIAGNOSTICS** 

#### **• WHENEVER-Anweisung**

#### **EXEC SQL WHENEVER <Bedingung> <Aktion>;**

- Vordefinierte Bedingungen: NOT FOUND, SQLWARNING, SQLERROR
- Aktionen: STOP, CONTINUE, GOTO <label>
- WHENEVER ist Anweisung an Vorübersetzer, nach jeder SQL-Anweisung entsprechende SQLCODE- bzw. SQLSTATE-Prüfung einzubauen

## **Wirtssprachen-Einbettung und Übersetzung**

#### **• Prinzipielle Möglichkeiten**

- **Direkte Einbettung**
	- keine syntaktische Unterscheidung zwischen Programm- und DB-Anweisungen
	- DB-Anweisung wird als Zeichenkette A ins AP integriert, z. B. **exec sql** open C1

#### - **Aufruftechnik**

DB-Anweisung wird durch expliziten Funktionsaufruf an das Laufzeitsystem des DBS übergeben, z. B. CALL DBS ('open C1'))

- Es sind prinzipiell keine DBS-spezifischen Vorkehrungen bei der AP-Übersetzung erforderlich!
- Verschiedene Formen der Standardisierung: Call-Level-Interface (CLI), JDBC
- Eingebettetes SQL verlangt **Maßnahmen bei der AP-Übersetzung**
	- typischerweise Einsatz eines Vorübersetzers PC (Precompiler)<sup>1</sup>
	- PC erzeugt für DB-Anweisungen spezielle Call-Aufrufe im AP, so daß das modifizierte AP mit dem Wirtssprachencompiler C übersetzt werden kann
- **Vorbereitung der DB-Anweisung:** Was passiert wann?

<sup>1.</sup> Sonst ist ein erweiterter Compiler C' der Wirtssprache bereitzustellen, der sowohl Anweisungen der Wirtssprache als auch der DB-Sprache behandeln kann.

## **Von der Übersetzung bis zur Ausführung - bei Einsatz eines Vorübersetzers -**

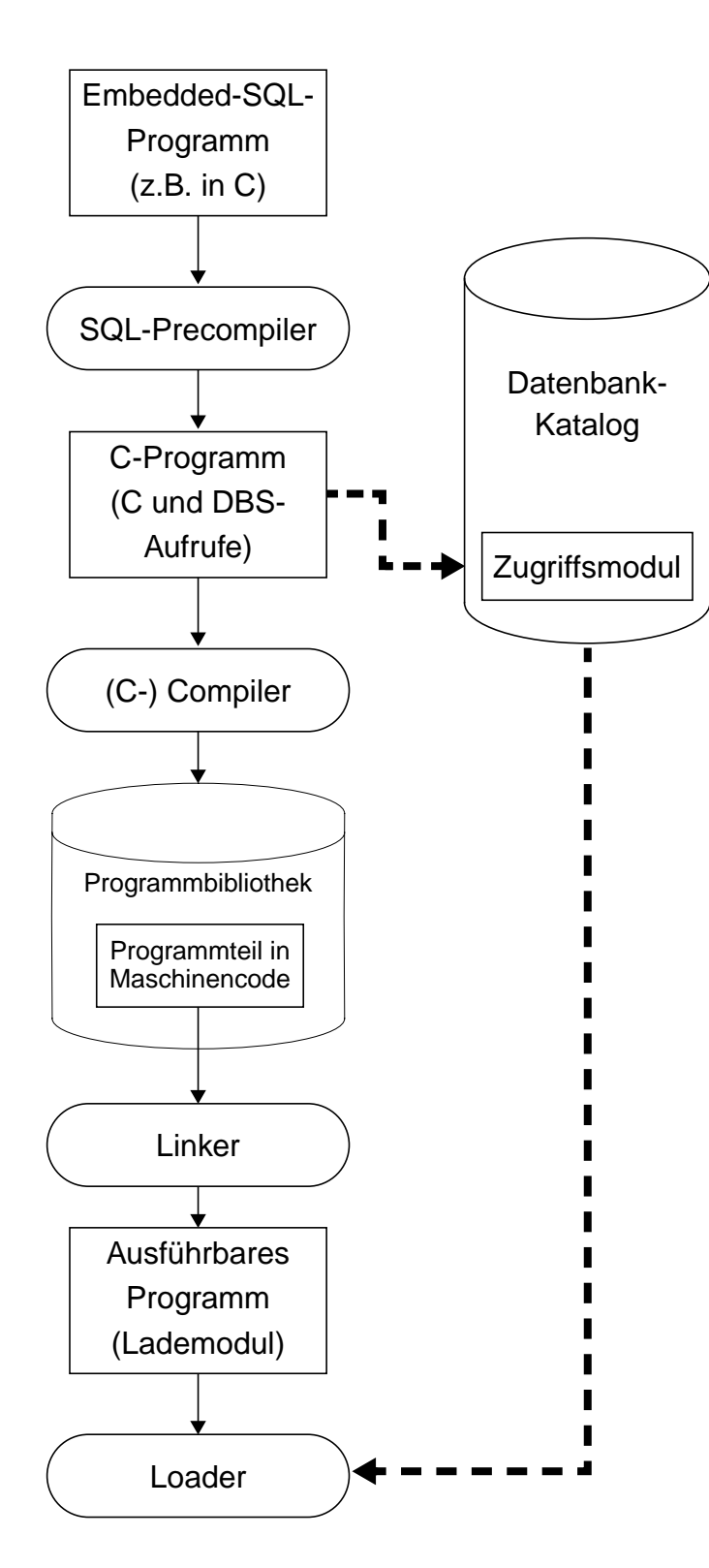

- **Vorübersetzung des AP**
- Entfernung aller Embedded-SQL-Anweisungen aus dem Programm (Kommentare)
- Ersetzung durch Programmiersprachen-spezifische DBS-Aufrufe
- Erzeugung eines "SQL-freien" Programmes in der Programmiersprache
- DBS-seitige Vorbereitung: Analyse und Optimierung der SQL-Anweisungen und Erstellung eines Zugriffsmoduls im DB-Katalog
- **Übersetzung des AP**
- Umwandlung der Anweisungen der höheren Programmiersprache in Maschinencode (Objektmodul) und Abspeicherung in Objektbibliothek
- SQL-Anweisungen für Compiler nicht mehr sichtbar
- **Binden**
- Zusammenfügen aller Objektmodule zu lauffähigem Programm
- Hinzufügen des SQL-Laufzeitsystems
- **Laden und Ausführen**
- Laden des ausführbaren Programms in den Speicher
- Anbinden des Zugriffsmoduls aus DB-Katalog und automatische Überprüfung seiner Gültigkeit
- Programmstart

## **Aspekte der Anfrageauswertung zentrale Probleme**

#### **• Deskriptive, mengenorientierte DB-Anweisungen**

- **Was**-Anweisungen sind in zeitoptimale Folgen interner DBVS-Operationen umzusetzen
- Bei navigierenden DB-Sprachen bestimmt der Programmierer, **wie** eine Ergebnismenge (abhängig von existierenden Zugriffspfaden) satzweise aufzusuchen und auszuwerten ist
- Jetzt: Anfrageauswertung/-optimierung des DBVS ist im wesentlichen für die effiziente Abarbeitung verantwortlich
- **Welche Auswertungstechnik soll gewählt werden?** Spektrum von Verfahren mit folgenden Eckpunkten:
	- **Maximale Vorbereitung**
		- Für die DB-Anweisungen von AP wird ein zugeschnittenes Programm (Zugriffsmodul) zur Übersetzungszeit (ÜZ) erzeugt
		- Zur Ausführung einer DB-Anweisung (Laufzeit (LZ)) wird der Zugriffsmodul geladen und abgewickelt. Dabei wird durch Aufrufe des DBVS (genauer: des Zugriffssystems) das Ergebnis ableitet
	- **Keine Vorbereitung**
		- Technik ist typisch für Call-Schnittstellen (dynamisches SQL)
		- Allgemeines Programm (Interpreter) akzeptiert DB-Anweisungen als Eingabe und erzeugt durch Aufrufe des Zugriffssystems Ergebnis

#### **• Wahl des Bindezeitpunktes**

- Wann werden die für die Abwicklung einer DB-Anweisung erforderlichen Operationen von DB-Schema abhängig?
- Übersetzungszeit vs Laufzeit

### **Aspekte der Anfrageauswertung**

**• Problemdarstellung - Beispiel**

- 
- FROM Pers P, Abt A, Proj J
- WHERE  $A.Ein > 1000000$  AND J.Ort = 'KL'
- AND  $A.Anr = P.Anr AND A.Anr = J.Anr;$

#### **SQL: Zugehöriger Anfragegraph**

SELECT P.Name, P.Beruf, J.PName (mit algebraischer Optimierung)

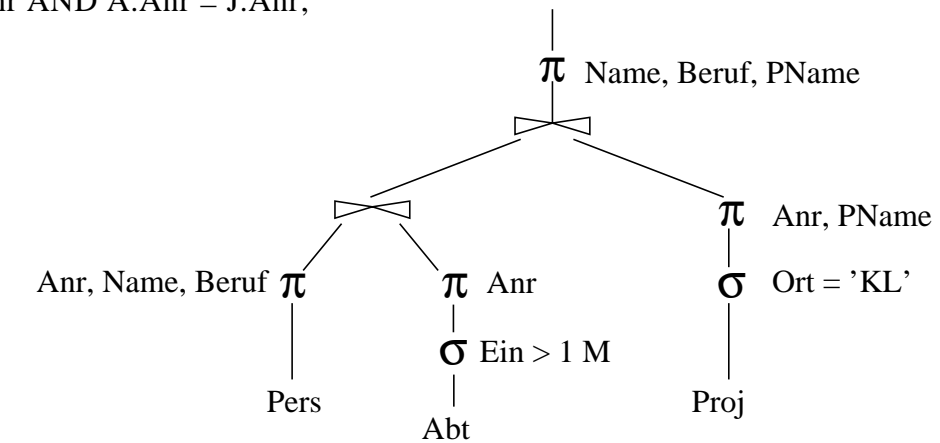

**• Ausschnitt aus einen möglichen Zugriffsplan**

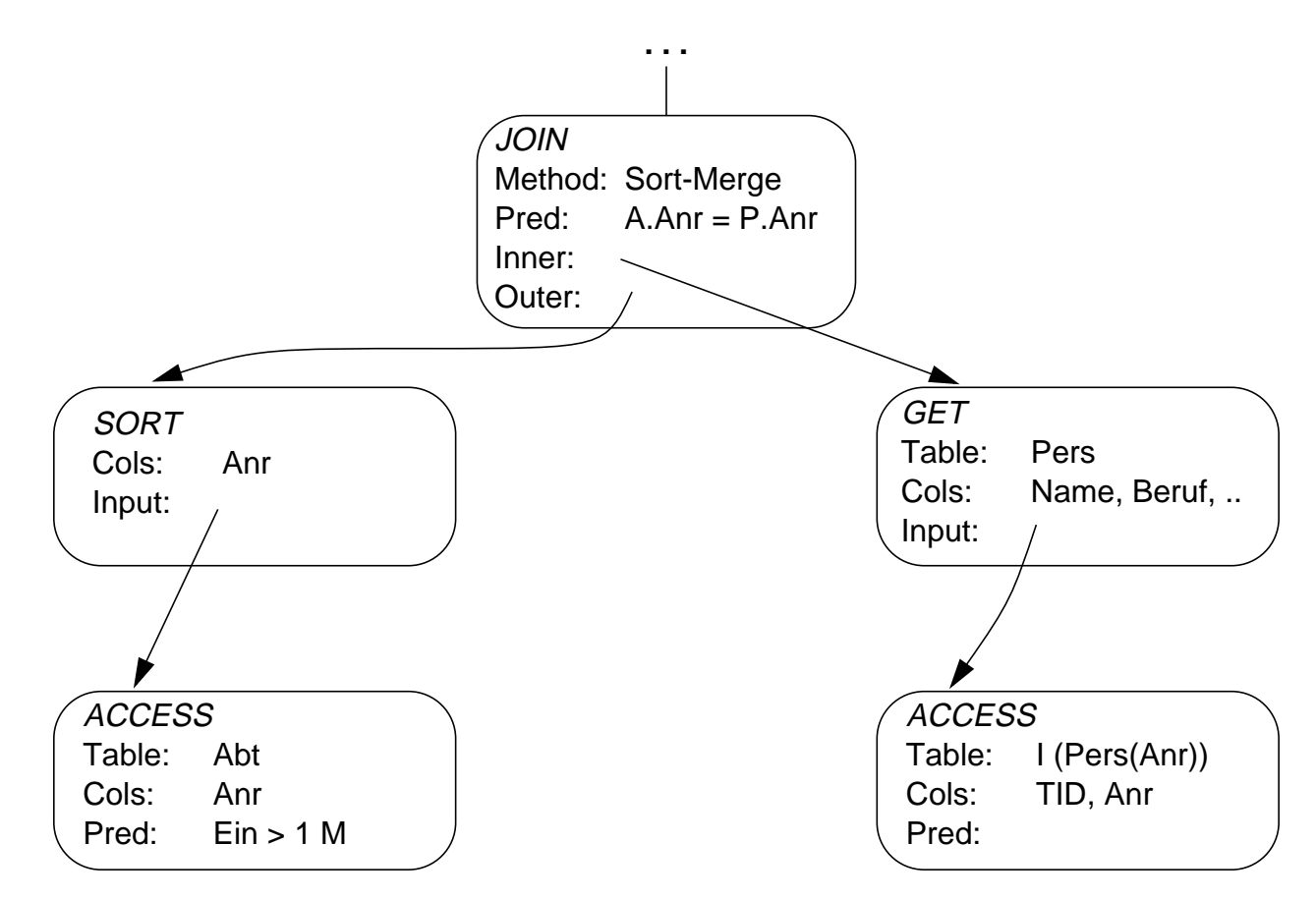

3 - 41

## **Auswertung von DB-Anweisungen**

**• Verarbeitungsschritte** zur Auswertung von DB-Anweisungen:

#### **1. Lexikalische und syntaktische Analyse**

- Erstellung eines Anfragegraphs (AG) als Bezugsstruktur für die nachfolgenden Übersetzungsschritte
- Überprüfung auf korrekte Syntax (Parsing)

#### **2. Semantische Analyse**

- Feststellung der Existenz und Gültigkeit der referenzierten Tabellen, Sichten und Attribute
- Einsetzen der Sichtdefinitionen in den AG
- Ersetzen der externen durch interne Namen (Namensauflösung)
- Konversion vom externen Format in interne Darstellung

#### **3. Zugriffs- und Integritätskontrolle**

sollen aus Leistungsgründen, soweit möglich, schon zur Übersetzungszeit erfolgen

- Zugriffskontrolle erfordert bei Wertabhängigkeit Generierung von Laufzeitaktionen
- Durchführung einfacher Integritätskontrollen (Kontrolle von Formaten und Konversion von Datentypen)
- Generierung von Laufzeitaktionen für komplexere Kontrollen

#### **4. Standardisierung und Vereinfachung**

dienen der effektiveren Übersetzung und frühzeitigen Fehlererkennung

- Überführung des AG in eine Normalform
- Elimination von Redundanzen

## **Auswertung von DB-Anweisungen (2)**

#### **5. Restrukturierung und Transformation**

Restrukturierung zielt auf globale Verbesserung des AG ab; bei der Transformation werden ausführbare Operationen eingesetzt

- Anwendung von heuristischen Regeln (algebraische Optimierung) zur Restrukturierung des AG
- Transformation führt Ersetzung und ggf. Zusammenfassen der logischen Operatoren durch Planoperatoren durch (nicht-algebraische Optimierung): Meist sind mehrere Planoperatoren als Implementierung eines logischen Operators verfügbar
- Bestimmung alternativer Zugriffspläne (nicht-algebraische Optimierung): Meist sind viele Ausführungsreihenfolgen oder Zugriffspfade auswählbar
- Bewertung der Kosten und Auswahl des günstigsten Ausführungsplanes
	- $\rightarrow$  Schritte 4 + 5 werden als Anfrageoptimierung zusammengefaßt

#### **6. Code-Generierung**

- Generierung eines zugeschnittenen Programms für die vorgegebene (SQL-) Anweisung
- Erzeugung eines ausführbaren Zugriffsmoduls
- Verwaltung der Zugriffsmodule in einer DBVS-Bibliothek

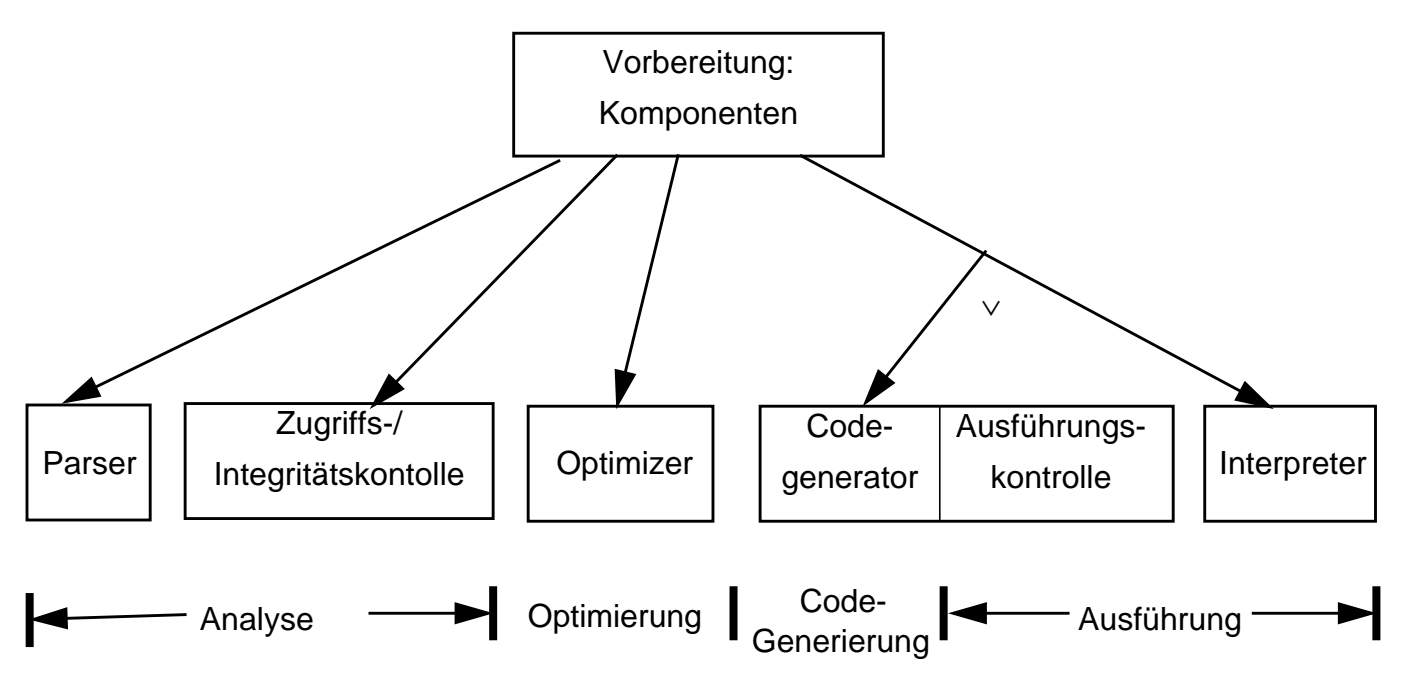

## **Vorbereitung und Ausführung von DB-Anweisungen**

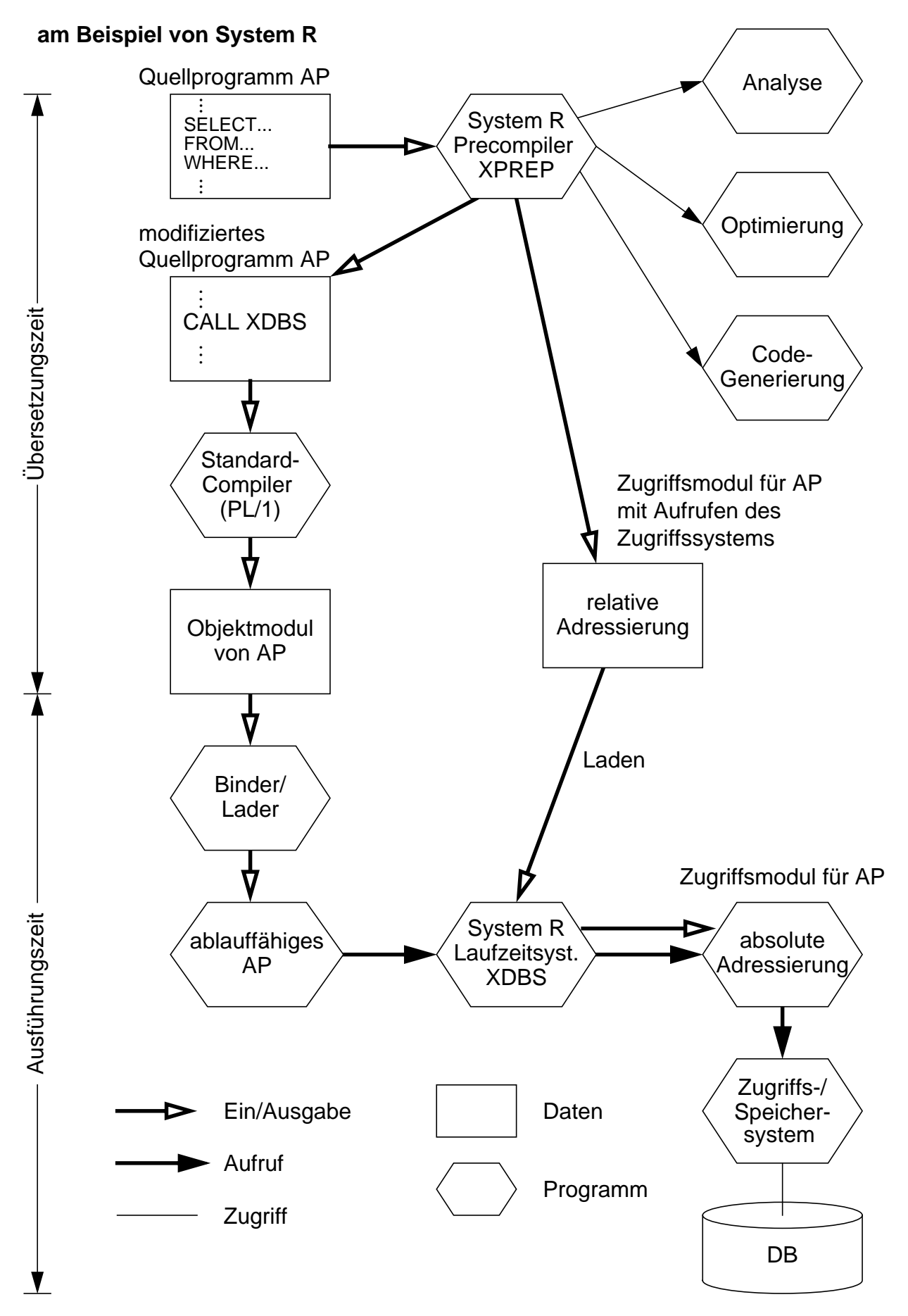

## **Auswertung von DB-Anweisungen (3)**

#### **• Verschiedene Ansätze der Vorbereitung einer DB-Anweisung (zur Übersetzungszeit des AP)**

- keine Vorbereitung DB-Anweisung wird aktueller Parameter einer Call-Anweisung im AP
- Erstellung des Anfragegraphs (1-3)
- Erstellung eines Zugriffsplans (1-5)
- Erstellung eines Zugriffsmoduls (1-6)

#### **• Kosten der Auswertung**

- Vorbereitung (ÜZ) + Ausführung (LZ)
- Vorbereitung erfolgt durch "Übersetzung" (Ü)
- Ausführung
	- Laden und Abwicklung (A) des Zugriffsmoduls
	- sonst: Interpretation (I) der vorliegenden Struktur

#### **• Aufteilung der Kosten**

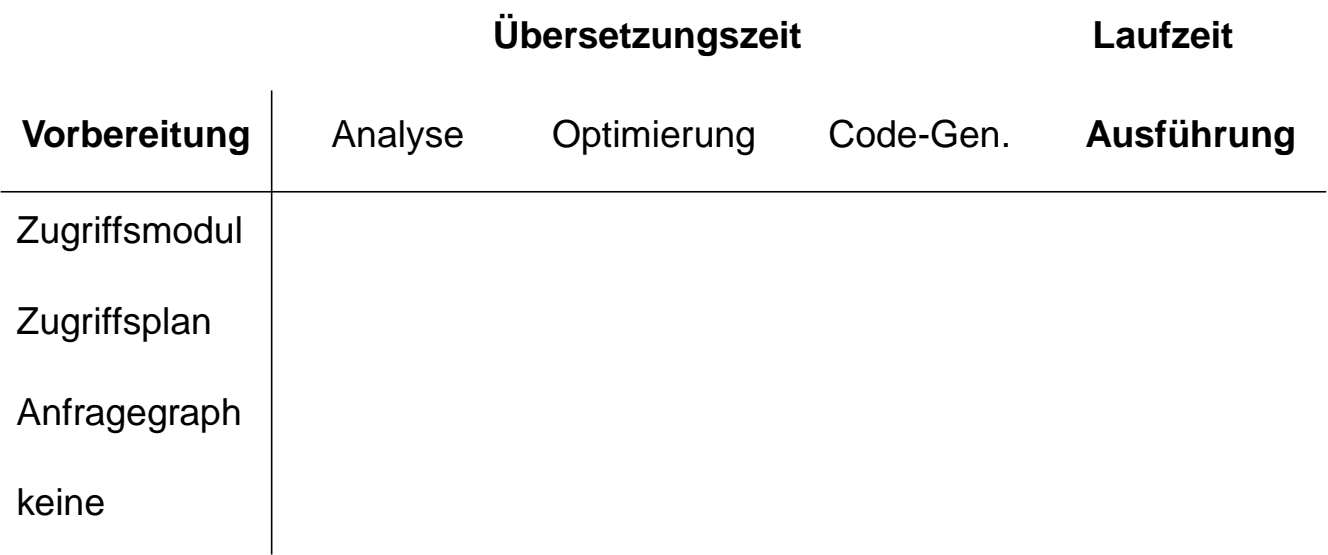

## **Auswertung von DB-Anweisungen (4)**

- **Vorbereitung erzeugt Bindung an DB-Schema (Abhängigkeiten!)**
- Was heißt "Binden"?

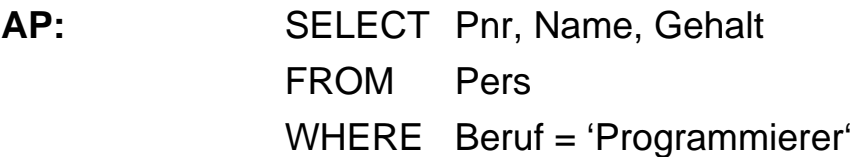

**DB-Katalog:** SYSREL: Tabellenbeschreibungen: Pers, . . . SYSATTR: Attributbeschreibungen: Pnr, Name, Gehalt, . . . SYSINDEX:  $I_{Pers}$ (Beruf),  $\ldots$ SYSAUTH: **Nutzungsrechte** SYSINT/RULES:

Integritätsbedingungen, Zusicherungen, . . .

**• Zeitpunkt des Bindens**

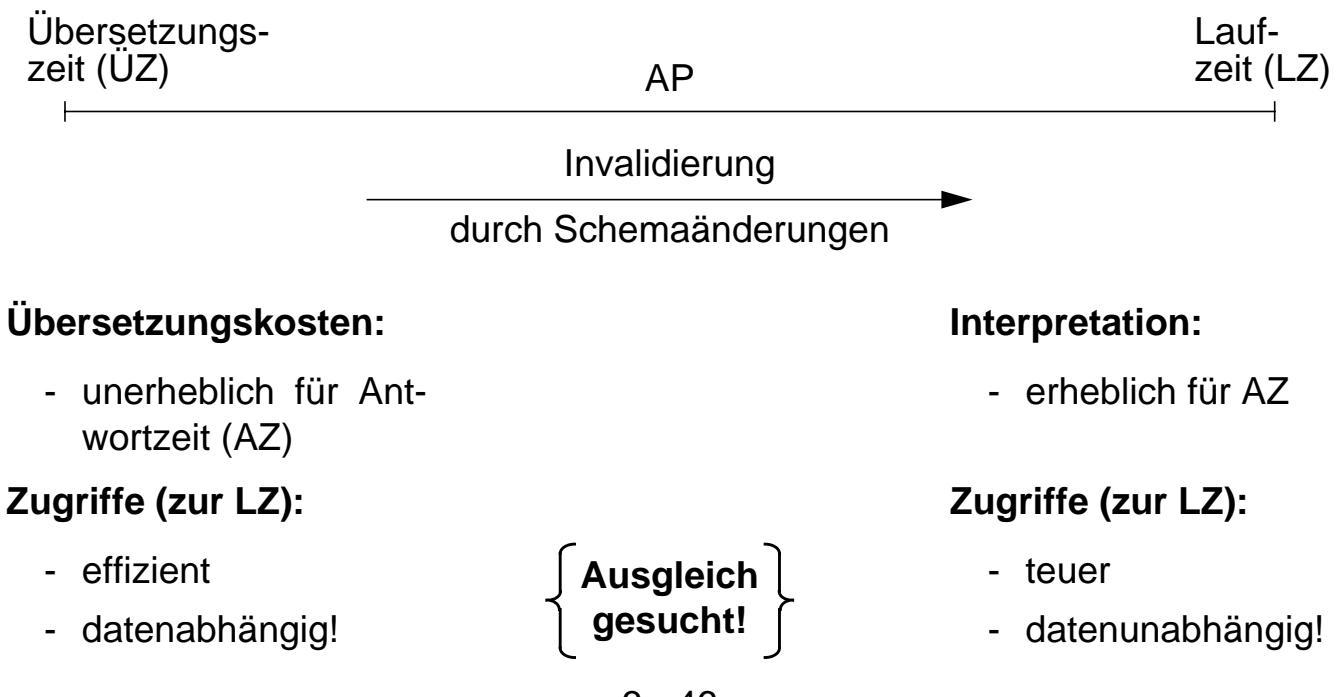

## **Auswertung von DB-Anweisungen (5)**

#### **• Maximale Vorbereitung einer DB-Anweisung**

- aufwendige Optimierung und Erstellung eines Zugriffsmoduls
- maximale Auswirkungen von Schemaänderungen, welche die DB-Anweisung betreffen
- Änderungen des DB-Zustandes nach der Übersetzung werden nicht berücksichtigt (neue Zugriffspfade, geänderte Statistiken etc.)
	- ➥ Invalidierung des Zugriffsmoduls und erneute Erstellung

#### **• Mischformen**

- bestimmte Abhängigkeiten und Bindungen werden vermieden
- jedoch: Invalidierungsmechanismus prinzipiell erforderlich

#### **• Interpretation einer DB-Anweisung**

- Interpreter wertet Anweisung (als Zeichenfolge) zur Laufzeit aus
- Aktueller DB-Zustand wird automatisch berücksichtigt
- sehr hohe Ausführungskosten bei Programmschleifen sowie durch häufige Katalogzugriffe
- interessant vor allem für Ad-hoc-Anfragen bzw. dynamisches SQL

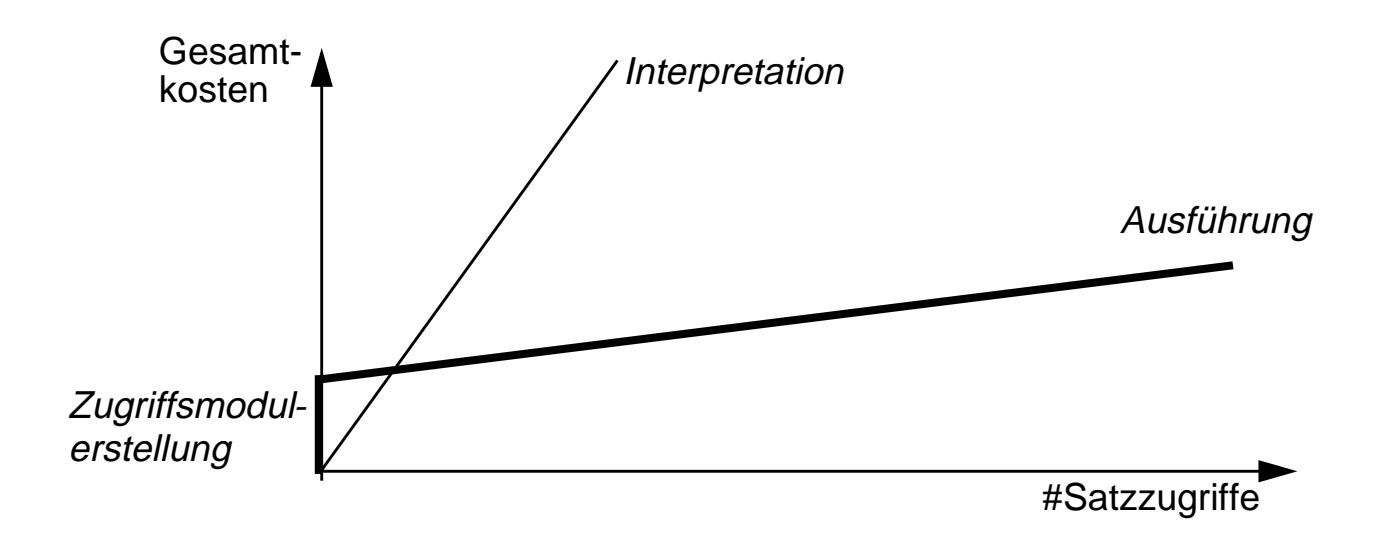

## **Dynamisches SQL**

#### **• Festlegen/Übergabe von SQL-Anweisungen zur Laufzeit**

- Benutzer stellt Ad-hoc-Anfrage
- AP berechnet dynamisch SQL-Anweisung
- SQL-Anweisung ist aktueller Parameter von Funktionsaufrufen an das DBVS

➥ **Dynamisches SQL** erlaubt Behandlung solcher Fälle

#### **• Eigenschaften**

- Vorbereitung einer SQL-Anweisung kann erst zur Laufzeit beginnen
- Bindung an das DB-Schema erfolgt zum spätest möglichen Zeitpunkt
	- DB-Operationen beziehen sich stets auf den aktuellen DB-Zustand
	- größte Flexibilität und Unabhängigkeit vom DB-Schema
	- ➥ Bindung zur Übersetzungszeit (statisches SQL) muß Möglichkeit der Invalidierung/Neuübersetzung vorsehen
- Vorbereitung und Ausführung einer SQL-Anweisung
	- erfolgt typischerweise durch Interpretation
	- Leistungsproblem: wiederholte Ausführung derselben Anweisung (DB2 UDB bewahrt Zugriffspläne zur Wiederverwendung im Cache auf)
	- Übersetzung und Code-Generierung ist jedoch prinzipiell möglich!

## **Dynamisches SQL (2)**

#### **• Mehrere Sprachansätze**

- Eingebettetes dynamisches SQL
- Call-Level-Interface (CLI): kann ODBC-Schnittstelle<sup>1</sup> implementieren
- Java Database Connectivity<sup>2</sup> (JDBC) ist eine dynamische SQL-Schnittstelle zur Verwendung mit Java (wird nicht behandelt)
	- JDBC ist gut in Java integriert und ermöglicht einen Zugriff auf relationale Datenbanken in einem objektorientierten Programmierstil
	- JDBC ermöglicht das Schreiben von Java-Applets, die von einem Web-Browser auf eine DB zugreifen können
	- ➥ Funktionalität ähnlich, jedoch nicht identisch

#### **• Gleiche Anforderungen**

- Übergabe dynamisch berechneter SQL-Anweisungen (LZ)
- Trennung von Vorbereitung und Ausführung
	- einmalige Vorbereitung mit Parametermarkern (Platzhalter für Parameter)
	- n-malige Ausführung
- Explizite Bindung von Parametermarkern an Wirtsvariable
	- Variable sind zur ÜZ nicht bekannt!
	- Variablenwert wird zur Ausführungszeit vom Parameter übernommen

<sup>1.</sup> Die Schnittstelle Open Database Connectivity (ODBC) wird von Microsoft definiert.

<sup>2. &#</sup>x27;de facto'-Standard für den Zugriff auf relationale Daten von Java-Programmen aus: Spezifikation der JDBC-Schnittstelle unter http://java.sun.com/products/jdbc

## **Eingebettetes dynamisches SQL (EDSQL)**

#### **• Wann wird diese Schnittstelle gewählt?**

- Sie unterstützt auch andere Wirtssprachen als C
- Sie ist im Stil statischem SQL ähnlicher; sie wird oft von Anwendungen gewählt, die dynamische und statische SQL-Anweisungen mischen
- Programme mit EDSQL sind kompakter und besser lesbar als solche mit CLI oder JDBC

#### **• EDSQL**

besteht im wesentlichen aus 4 Anweisungen: PREPARE, DESCRIBE, EXECUTE und EXECUTE IMMEDIATE

- **SQL-Anweisungen werden vom Compiler wie Zeichenketten behandelt**
	- Deklaration DECLARE STATEMENT
	- Anweisungen enthalten Parametermarker (?) statt Programmvariablen

## **Eingebettetes dynamisches SQL (2)**

#### **• Trennung von Vorbereitung und Ausführung**

**exec sql begin declare section;** char Anweisung [256], X[3]; **exec sql end declare section; exec sql declare** SQLanw **statement;**

/\* Zeichenkette kann zugewiesen bzw. eingelesen werden \*/ Anweisung = 'DELETE FROM Pers WHERE Anr = ?';

/\* Prepare-and-Execute optimiert die mehrfache Verwendung einer dynamisch erzeugten SQL-Anweisung \*/ **exec sql prepare** SQLanw **from** :Anweisung; **exec sql execute** SQLanw **using** 'K51'; scanf ("%s", X); **exec sql execute** SQLanw **using** :X;

**• Bei einmaliger Ausführung EXECUTE IMMEDIATE ausreichend**

scanf ("%s", Anweisung); **exec sql execute immediate** :Anweisung;

#### **• Cursor-Verwendung**

- SELECT-Anweisung nicht Teil von DECLARE CURSOR, sondern von PREPARE-Anweisung
- OPEN-Anweisung (und FETCH) anstatt EXECUTE

**exec sql declare** SQLanw **statement**; **exec sql prepare** SQLanw **from** "SELECT Name FROM Pers WHERE Anr=?" ; **exec sql declare** C1 **cursor for** SQLanw; **exec sql open** C1 **using** 'K51';

. . .

## **Eingebettetes dynamisches SQL (3)**

#### **• Dynamische Parameterbindung**

Anweisung = 'INSERT INTO Pers VALUES (?, ?, ...)'; **exec sql prepare** SQLanw **from** :Anweisung;  $vname = 'Ted';$ nname = 'Codd'; **exec sql execute** SQLanw **using** 'vname, nname, ...';

#### **• Zugriff auf Beschreibungsinformation wichtig**

- wenn Anzahl und Typ der dynamischen Parameter nicht bekannt ist
- Deskriptorbereich ist eine gekapselte Datenstruktur, die durch das DBVS verwaltet wird (kein SQLDA vorhanden)

```
Anweisung = 'INSERT INTO Pers VALUES (?, ?, ...)';
exec sql prepare SQLanw from :Anweisung;
exec sql allocate descriptor 'Eingabeparameter';
exec sql describe input SQLanw into sql descriptor 'Eingabeparameter';
exec sql get descriptor 'Eingabeparameter' :n = COUNT;
for (i = 1; i < n; i++){
  exec sql get descriptor 'Eingabeparameter'
       value :i, :t = type, ...;
  exec sql set descriptor 'Eingabeparameter'
       value :i, data = :d, indicator = :ind;
  }
  exec sql execute SQLanw
       using sql descriptor 'Eingabeparameter';
```
## **Call-Level-Interface**

#### **• Spezielle Form von dynamischem SQL**

- Schnittstelle ist als Sammlung von über 40 Prozeduren/Funktionen realisiert
- Direkte Aufrufe der Routinen einer standardisierten Bibliothek
- Keine Vorübersetzung (Behandlung der DB-Anweisungen) von Anwendungen
	- Vorbereitung der DB-Anweisung geschieht erst beim Aufruf zur LZ
	- Anwendungen brauchen nicht im Source-Code bereitgestellt werden
	- Wichtig zur Realisierung von kommerzieller AW-Software bzw. Tools

**► Schnittstelle wird sehr häufig im der Praxis eingesetzt!** 

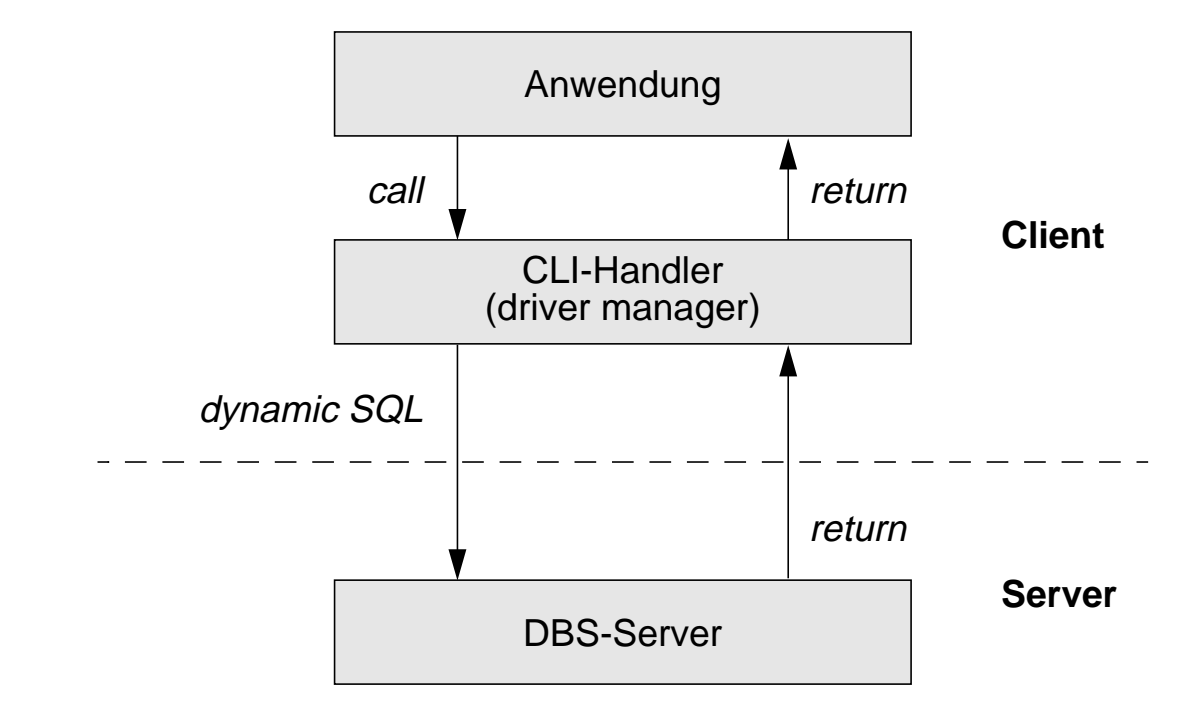

#### **• Einsatz typischerweise in Client/Server-Umgebung**

## **Call-Level-Interface (2)**

#### **• Vorteile von CLI**

- Schreiben portabler Anwendungen
	- keinerlei Referenzen auf systemspezifische Kontrollblöcke wie SQLCA/SQLDA
	- kann die ODBC-Schnittstelle implementieren
- Systemunabhängigkeit
	- Funktionsaufrufe zum standardisierten Zugriff auf den DB-Katalog
- Mehrfache Verbindungen zur selben DB
	- unabhängige Freigabe von Transaktionen in jeder Verbindung
	- nützlich für AW mit GUIs, die mehrere Fenster benutzen
- Optimierung des Zugriffs vom/zum Server
	- Holen von mehreren Zeilen pro Zugriff
	- Lokale Bereitstellung einzelner Zeilen (Fetch)
	- Verschicken von zusammengesetzten SQL-Anweisungen
	- Client-Programme können gesicherte Prozeduren aufrufen

## **Call-Level-Interface (3)**

- **Wie kooperieren AP und DBS?**
	- maximale gegenseitige Kapselung
	- Zusammenspiel AP/CLI und DBVS ist nicht durch Übersetzungsphase vorbereitet
		- keine DECLARE SECTION
		- keine Übergabebereiche
	- Wahl des DBS zur Laufzeit
	- vielfältige LZ-Abstimmungen erforderlich

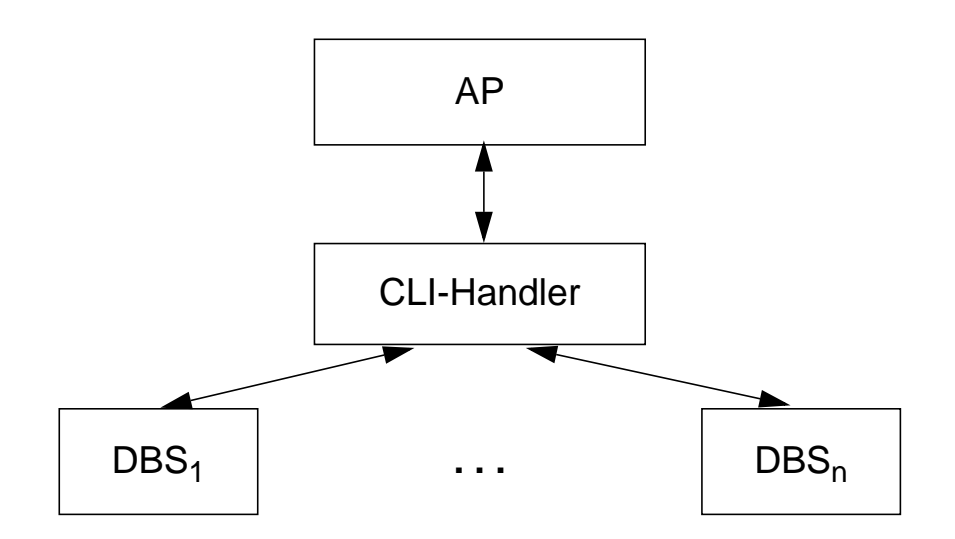

#### **• Konzept der Handle-Variablen wesentlich**

- Handle (internes Kennzeichen) ist letztlich eine Programmvariable, die für ein AP durch die CLI-Implementierung verwaltet wird
- gestattet Austausch von Verarbeitungsinformationen

## **Call-Level-Interface (4)**

#### **• 4 Arten von Handles**

- **Umgebungskennung** repräsentiert den globalen Zustand der Applikation
- **Verbindungskennung**
	- separate Kennung: n Verbindungen zu einem oder mehreren DBS
	- Freigabe/Rücksetzen von Transaktionen
	- Steuerung von Transaktionseigenschaften (Isolationsgrad)

#### **- Anwendungskennung**

- mehrfache Definition auch mehrfache Nutzung
- Ausführungszustand einer SQL-Anweisung; sie faßt Informationen zusammen, die bei statischem SQL in SQLCA, SQLDA und Cursorn stehen

#### - **Deskriptorkennung**

enthält Informationen, wie Daten einer SQL-Anweisung zwischen DBS und CLI-Programm ausgetauscht werden

#### **• CLI-Standardisierung in SQL3 wurde vorgezogen:**

- ISO-Standard wurde 1996 verabschiedet
- starke Anlehnung an ODBC bzw. X/Open CLI
- Standard-CLI umfaßt über 40 Routinen: Verbindungskontrolle, Ressourcen-Allokation, Ausführung von SQL-Befehlen, Zugriff auf Diagnoseinformation, Transaktionsklammerung, Informationsanforderung zur Implementierung

### **Standard-CLI: Beispiel**

#include "sqlcli.h" #include <string.h>

#### . . .

{ SQLCHAR \* server; SQLCHAR \* uid; SQLCHAR \* pwd; HENV henv; // environment handle HDBC hdbc; // connection handle HSTMT hstmt; // statement handle SQLINTEGER id; SQLCHAR name [51];

/\* connect to database \*/

**SQLAllocEnv** (&henv);

```
SQLAllocConnect (henv, &hdbc) ;
```
if (**SQLConnect** (hdbc, server, uid,  $pwd, ...$   $!=$  SQL SUCCESS) return (print\_err (hdbc, ...) ) ;

/\* create a table \*/

**SQLAllocStmt** (hdbc, &hstmt) ;

{ SQLCHAR create [ ] = "CREATE TABLE NameID (ID integer, Name varchar (50) ) ";

if (**SQLExecDirect** (hstmt, create, ...) != SQL\_SUCCESS) return (print\_err (hdbc, hstmt) ) ; } /\* commit transaction \*/ **SQLTransact** (henv, hdbc, SQL\_COMMIT);

/\* insert row \*/  $\{SQLCHAR insert[] = "INSERT INTO\}$ NameID VALUES (?, ?) "; if (**SQLPrepare** (hstmt, insert, ...) != SQL\_SUCCESS) return (print\_err (hdbc, hstmt) ) ; **SQLBindParam** (hstmt, 1, ..., id, ...) ; **SQLBindParam** (hstmt, 2, ..., name, ...) ;  $id = 500$ ; strcpy (name, "Schmidt");

```
if (SQLExecute (hstmt) != SQL_SUCCESS)
   return (print_err (hdbc, hstmt) ) ; }
```
/\* commit transaction \*/ **SQLTransact** (henv, hdbc, SQL\_COMMIT) ; }

## **SQL/PSM**

#### **• PSM**

(Persistent Stored Modules)

- zielt auf Leistungsverbesserung vor allem in Client/Server-Umgebung ab
	- Ausführung mehrerer SQL-Anweisungen durch ein EXEC SQL
	- Entwerfen von Routinen mit mehreren SQL-Anweisungen
- erhöht die Verarbeitungsmächtigkeit des DBS
	- Prozedurale Erweiterungsmöglichkeiten (der DBS-Funktionalität aus Sicht der Anwendung)
	- Einführung neuer Kontrollstrukturen
- erlaubt reine SQL-Implementierungen von komplexen Funktionen
	- Sicherheitsaspekte
	- Leistungsaspekte
- ermöglicht SQL-implementierte Klassenbibliotheken (SQL-only)

## **SQL/PSM (2)**

#### **• Beispiel**

```
- ins AWP eingebettet
  . . .
  EXEC SQL INSERT INTO Pers VALUES (...);
  EXEC SQL INSERT INTO Abt VALUES (...);
  . . .
```
- Erzeugen einer SQL-Prozedur

```
CREATE PROCEDURE proc1 ( )
{
BEGIN
INSERT INTO Pers VALUES (...);
INSERT INTO Abt VALUES (...);
END;
}
```
- Aufruf aus AWP

. . . EXEC SQL CALL proc1 ( ); . . .

#### **• Vorteile**

- vorübersetzte Ausführungspläne werden gespeichert, sind wiederverwendbar
- Anzahl der Zugriffe des Anwendungsprogramms auf die DB wird reduziert
- als gemeinsamer Code für verschiedene Anwendungsprogramme nutzbar
- es wird ein höherer Isolationsgrad der Anwendung von der DB erreicht

### **SQL/PSM – Prozedurale Spracherweiterungen**

- Compound statement BEGIN ... END;
- SQL variable declaration
- If statement
- Case statement
- Loop statement
- While statement
- Repeat statement
- For statement
- Leave statement LEAVE ...;
- Return statement
- Call statement
- Assignment statement  **SET x = 'abc'**;
- Signal/resignal statement SIGNAL divison\_by\_zero
- 
- $\bullet$  DECLARE var CHAR (6);
- $\bullet$  IF subject (var <> 'urgent') THEN ... ELSE ...;
- CASE subject (var) WHEN 'SQL' THEN ... WHEN ...;
- LOOP <SQL statement list> END LOOP;
- $\bullet$  WHILE  $i<100$  DO ... END WHILE:
- $\bullet$  REPEAT ... UNTIL i<100 END REPEAT;
- FOR result AS ... DO ... END FOR;
- 
- RETURN 'urgent';
- CALL procedure\_x  $(1,3,5)$ ;
- 
- 

## **Zusammenfassung**

#### **• Schemaevolution**

Änderung/Erweiterung von Spalten, Tabellen, Integritätsbedingungen, ...

#### **• Sichtenkonzept**

- Erhöhung der Benutzerfreundlichkeit
- Flexibler Datenschutz
- Erhöhte Datenunabhängigkeit
- Rekursive Anwendbarkeit
- Eingeschränkte Aktualisierungsmöglichkeiten

#### **• Cursor-Konzept zur satzweisen Verarbeitung von Datenmengen**

- Anpassung von mengenorientierter Bereitstellung und satzweiser Verarbeitung von DBS-Ergebnissen
- Operationen: DECLARE CURSOR, OPEN, FETCH, CLOSE
- Erweiterungen: Scroll-Cursor, Sichtbarkeit von Änderungen

#### **• Statisches (eingebettetes) SQL**

- hohe Effizienz
- gesamte Typprüfung und Konvertierung erfolgen durch Pre-Compiler
- relativ einfache Programmierung
- Aufbau aller SQL-Befehle muß zur Übersetzungszeit festliegen
- es können zur Laufzeit nicht verschiedene Datenbanken dynamisch angesprochen werden

## **Zusammenfassung (2)**

#### **• Interpretation einer DB-Anweisung**

- allgemeines Programm (Interpreter) akzeptiert Anweisungen der DB-Sprache als Eingabe und erzeugt mit Hilfe von Aufrufen des Zugriffssystems Ergebnis
- hoher Aufwand zur Laufzeit (v.a. bei wiederholter Ausführung einer Anweisung)
- **Übersetzung, Code-Erzeugung und Ausführung einer DB-Anweisung**
	- für jede DB-Anweisung wird ein zugeschnittenes Programm erzeugt (Übersetzungszeit), das zur Laufzeit abgewickelt wird und dabei mit Hilfe von Aufrufen des Zugriffssystems das Ergebnis ableitet
	- Übersetzungsaufwand wird zur Laufzeit soweit wie möglich vermieden

#### **• Dynamisches SQL**

- Festlegung/Übergabe von SQL-Anweisungen zur Laufzeit
- hohe Flexibilität
- schwierige Programmierung
- **Unterschiede in der SQL-Programmierung zu eingebettetem SQL**
	- explizite Anweisungen zur Datenabbildung zwischen DBS und Programmvariablen
	- klare Trennung zwischen Anwendungsprogramm und SQL  $(\rightarrow$  einfacheres Debugging)
- **PSM**
	- zielt auf Leistungsverbesserung vor allem in Client/Server-Umgebung ab
	- erhöht die Verarbeitungsmächtigkeit des DBS

## **Verwaltung von Verbindungen**

- **Zugriff auf DB erfordert i. allg. zunächst, eine Verbindung herzustellen, vor allem in Client/Server-Umgebungen**
	- Aufbau der Verbindung mit CONNECT, Abbau mit DISCONNECT
	- jeder Verbindung ist eine Session zugeordnet
	- Anwendungen kann Verbindungen (Sessions) zu mehreren Datenbanken offenhalten
	- Umschalten der "aktiven" Verbindung durch SET CONNECTION

**CONNECT TO** target [AS connect-name] [USER user-name]

**SET CONNECTION** { connect-name | DEFAULT }

**DISCONNECT** { CURRENT | connect-name | ALL }

## **Überwindung der Heterogenität mit ODBC (Open Data Base Connectivity)**

#### **• ODBC ist**

- eine durch die Firma Microsoft definierte und von ihr favorisierte Architektur, die aus funktionaler Sicht Heterogenität (einigermaßen) überwindet,
- jedoch z.T. erhebliche Leistungseinbußen gegenüber einer DBS-Herstellerspezifischen Anbindung verzeichnet.

#### **• ODBC umfaßt u.a.**

- eine Programmierschnittstelle vom CLI-Typ und
- eine Definition des unterstützten SQL-Sprachumfangs (im Vergleich zu ISO SQL2).

#### **• DBS-Anbieter**

- implementieren sogenannte ODBC-Treiber (Umsetzung von Funktionen und Daten auf herstellerspezifische Schnittstellen),
- die gemäß den ebenfalls in der ODBC-Architektur definierten Windowsinternen Schnittstellen in die Windows-Betriebssysteme integriert werden können.

#### **• ODBC**

- wird von praktisch allen relevanten DBS-Herstellern unterstützt und
- stellt einen **herstellerspezifischen De-facto-Standard** dar,
- der für die **unterschiedlichen Windows-Betriebssysteme** auf der Anwendungsseite Gültigkeit hat.

## **Beispiel Microsoft - ODBC-Architektur -**

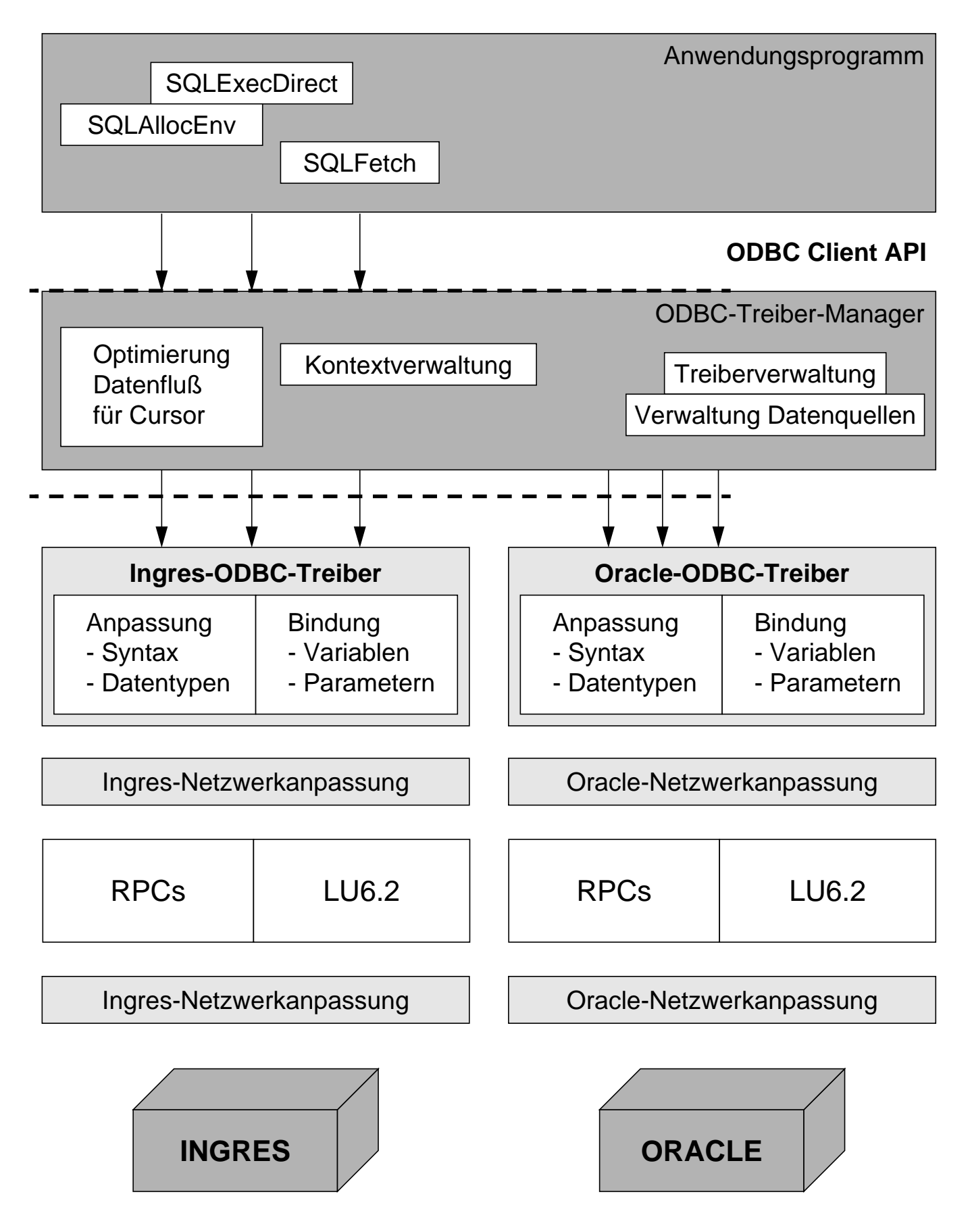

## **Beispiel Microsoft - Open Data Base Connectivity (ODBC) -**

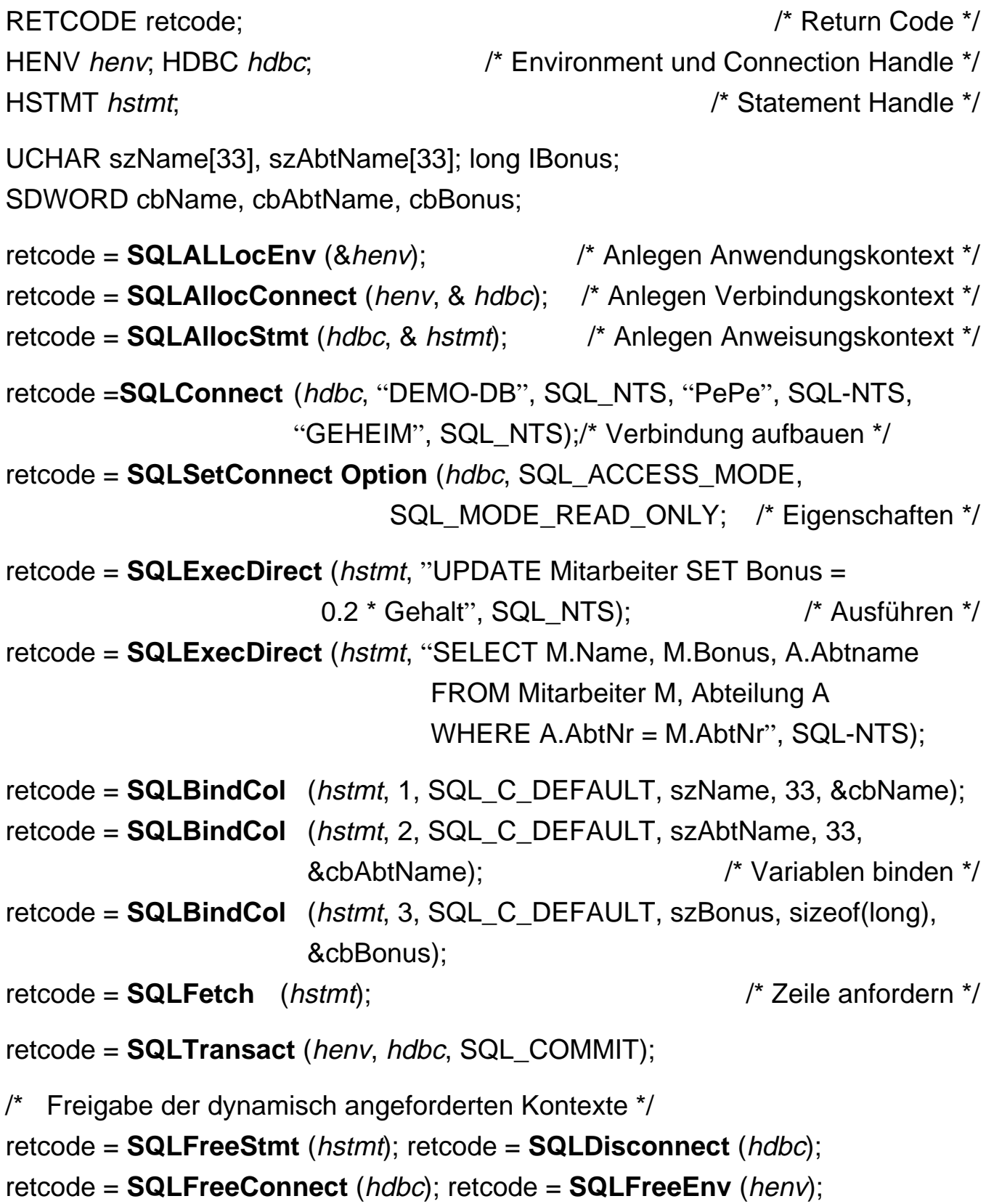